# **Actuariat IARD - ACT2040 Partie 6 - modélisation des coûts individuels de sinistres**  $(Y \in \mathbb{R}_+$ )

**Arthur Charpentier**

charpentier.arthur@uqam.ca

http ://freakonometrics.hypotheses.org/

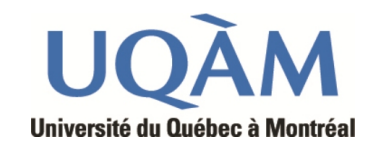

Hiver 2013

1

#### **Modélisation de variables positives**

**Références** : Frees (2010), chapitre 13, de Jong & Heller (2008), chapitre 8, et Denuit & Charpentier (2005), chapitre 11.

**Préambule** : avec le modèle linéaire, nous avions  $\sum$ 

```
n
i=1
    Y_i = \sumn
            i=1
                 Ybi
```

```
> reg=lm(dist~speed,data=cars)
> sum(cars$dist)
[1] 2149
> sum(predict(reg))
[1] 2149
```
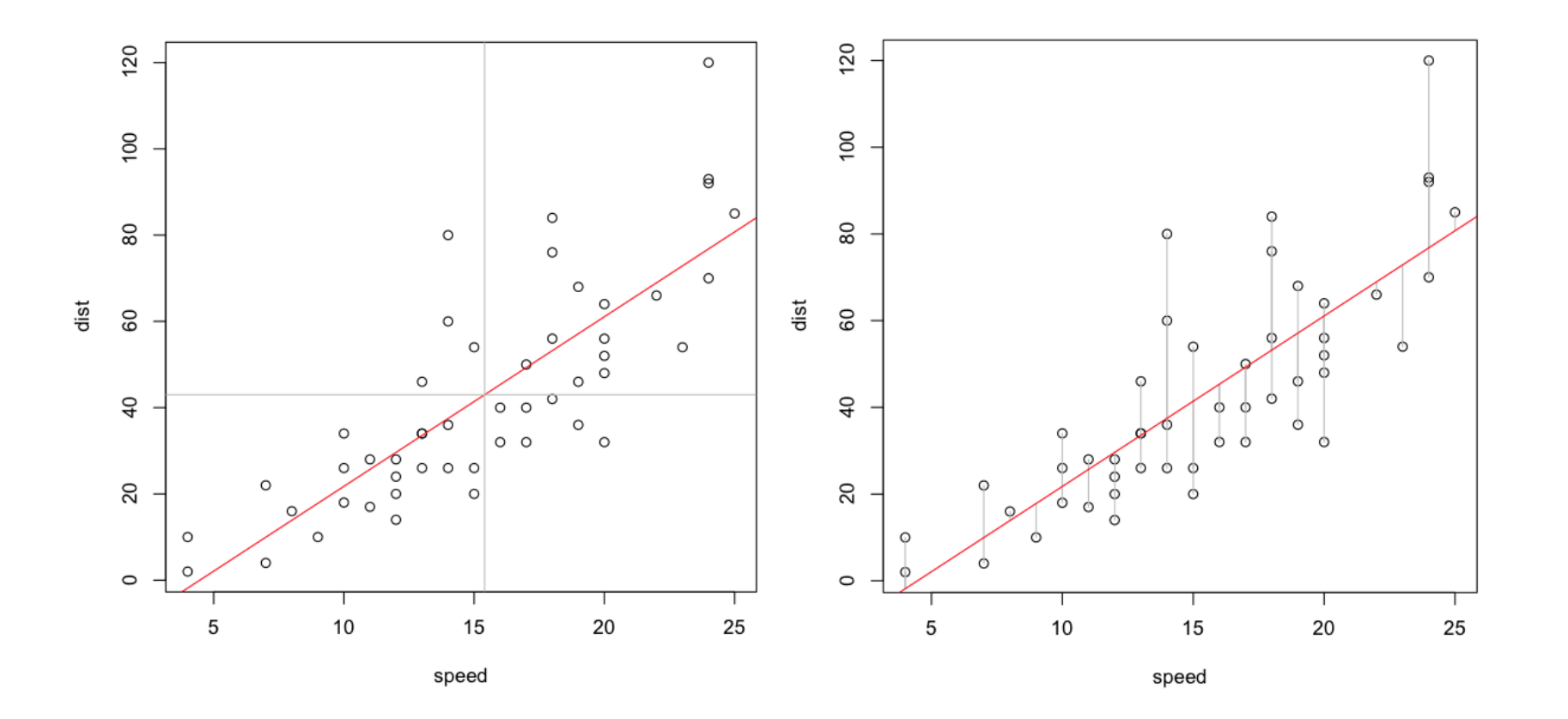

C'est lié au fait que  $\sum_{i=1} \hat{\varepsilon}_i = 0$ , i.e. "la droite de régression passe par le barycentre *n*  $i=1$ du nuage".

Cette propriété était conservée avec la régression log-Poisson, nous avions que  $\sum$ *n i*=1  $Y_i = \sum$ *n i*=1  $\widehat{\mu}_i E_i$ , où  $\widehat{\mu}_i E_i$  est la prédiction faite avec l'exposition, au sens où

> sum(sinistres\$nbre)

[1] 1924

- > reg=glm(nbre~1+offset(log(exposition)),data=sinistres,
- + family=poisson(link="log"))
- > sum(predict(reg,type="response"))

[1] 1924

- sum(predict(reg,newdata=data.frame(exposition=1),
- + type="response")\*sinistres\$exposition)

[1] 1924

et ce, quel que soit le modèle utilisé !

```
> reg=glm(nbre~offset(log(exposition))+ageconducteur+
```
- + zone+carburant,data=sinistres,family=poisson(link="log"))
- > sum(predict(reg,type="response"))

```
[1] 1924
```
... mais c'est tout. En particulier, cette propriété n'est pas vérifiée si on change de fonction lien,

```
> reg=glm(nbre~1+log(exposition),data=sinistres,
```

```
> sum(predict(reg,type="response"))
```
[1] 1977.704

ou de loi (e.g. binomiale négative),

```
> reg=glm.nb(nbre~1+log(exposition),data=sinistres)
> sum(predict(reg,type="response"))
[1] 1925.053
```
Conclusion : de manière générale  $\sum$ *n i*=1  $Y_i \neq \sum$ *n i*=1  $\overline{Y}_i$ 

#### **La base des coûts individuels**

- > sinistre=read.table("http://freakonometrics.free.fr/sinistreACT2040.txt",
- + header=TRUE,sep=";")
- > sinistres=sinistre[sinistre\$garantie=="1RC",]
- > sinistres=sinistres[sinistres\$cout>0,]
- > contrat=read.table("http://freakonometrics.free.fr/contractACT2040.txt",
- + header=TRUE,sep=";")
- > couts=merge(sinistres,contrat)
- > tail(couts,4)

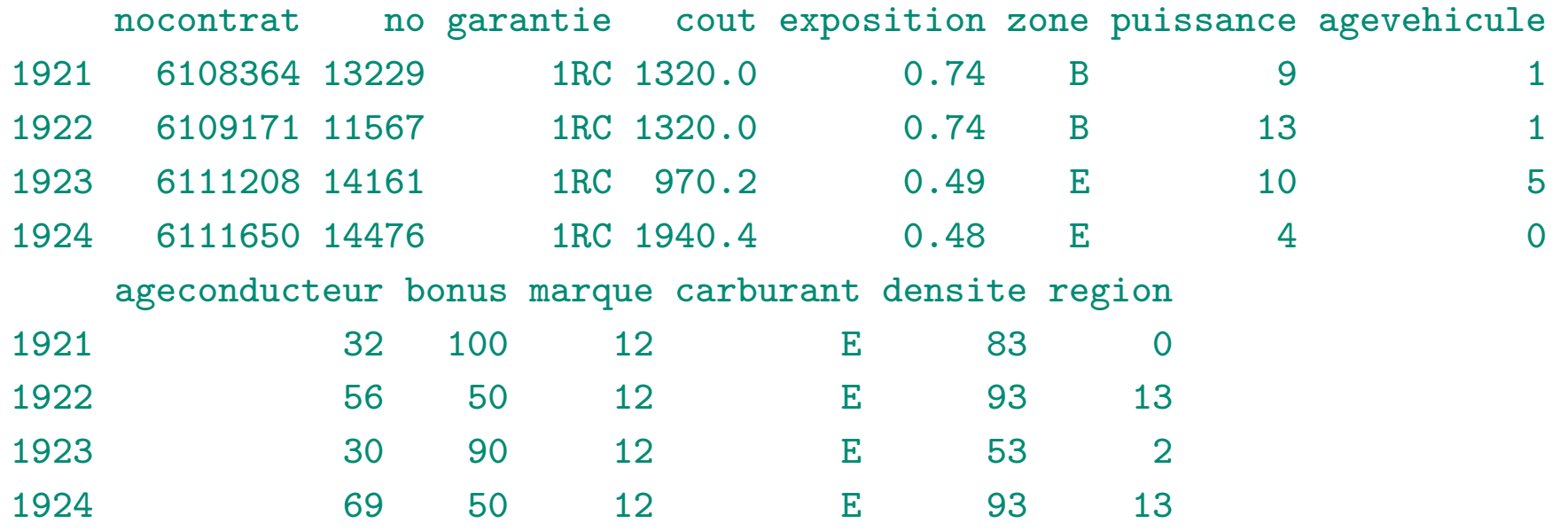

## **La loi Gamma**

La densité de *Y* est ici

$$
f(y) = \frac{1}{y\Gamma(\phi^{-1})} \left(\frac{y}{\mu\phi}\right)^{\phi^{-1}} \exp\left(-\frac{y}{\mu\phi}\right), \quad \forall y \in \mathbb{R}_+
$$

qui est dans la famille exponentielle, puisque

$$
f(y) = \left[ \frac{y/\mu - (-\log \mu)}{-\phi} + \frac{1-\phi}{\phi} \log y - \frac{\log \phi}{\phi} - \log \Gamma(\phi^{-1}) \right], \quad \forall y \in \mathbb{R}_+
$$

On en déduit en particulier le lien canonique,  $\theta = \mu^{-1}$  (fonction de lien inverse). De plus,  $b(\theta) = -\log(\mu)$ , de telle sorte que  $b'(\theta) = \mu$  et  $b''(\theta) = -\mu^2$ . La fonction variance est alors ici  $V(\mu) = \mu^2$ .

Enfin, la déviance est ici

$$
D = 2\phi[\log \mathcal{L}(y, y) - \log \mathcal{L}(\mu, y)] = 2\phi \sum_{i=1}^{n} \left( \frac{y_i - \mu_i}{\mu_i} - \log \left( \frac{y_i}{\mu_i} \right) \right).
$$

# **La loi lognormale**

La densité de *Y* est ici

$$
f(y) = y \frac{1}{y\sqrt{2\pi\sigma^2}} e^{-\frac{(\ln y - \mu)^2}{2\sigma^2}}, \quad \forall y \in \mathbb{R}_+
$$

Si *Y* suit une loi lognormale de paramètres  $\mu$  et  $\sigma^2$ , alors  $Y = \exp[Y^*]$  où  $Y^* \sim \mathcal{N}(\mu, \sigma^2)$ . De plus,

$$
\mathbb{E}(Y) = \mathbb{E}(\exp[Y^*]) \neq \exp[\mathbb{E}(Y^*)] = \exp(\mu).
$$

.

Rappelons que 
$$
\mathbb{E}(Y) = e^{\mu + \sigma^2/2}
$$
, et  $\text{Var}(Y) = (e^{\sigma^2} - 1)e^{2\mu + \sigma^2}$ 

- > plot(cars)
- > regln=lm(log(dist)~speed,data=cars)
- > nouveau=data.frame(speed=1:30)
- > preddist=exp(predict(regln,newdata=nouveau))
- > lines(1:30,preddist,col="red")
- > (s=summary(regln)\$sigma)
- [1] 0.4463305
- > lines(1:30,preddist\*exp(.5\*s^2),col="blue")

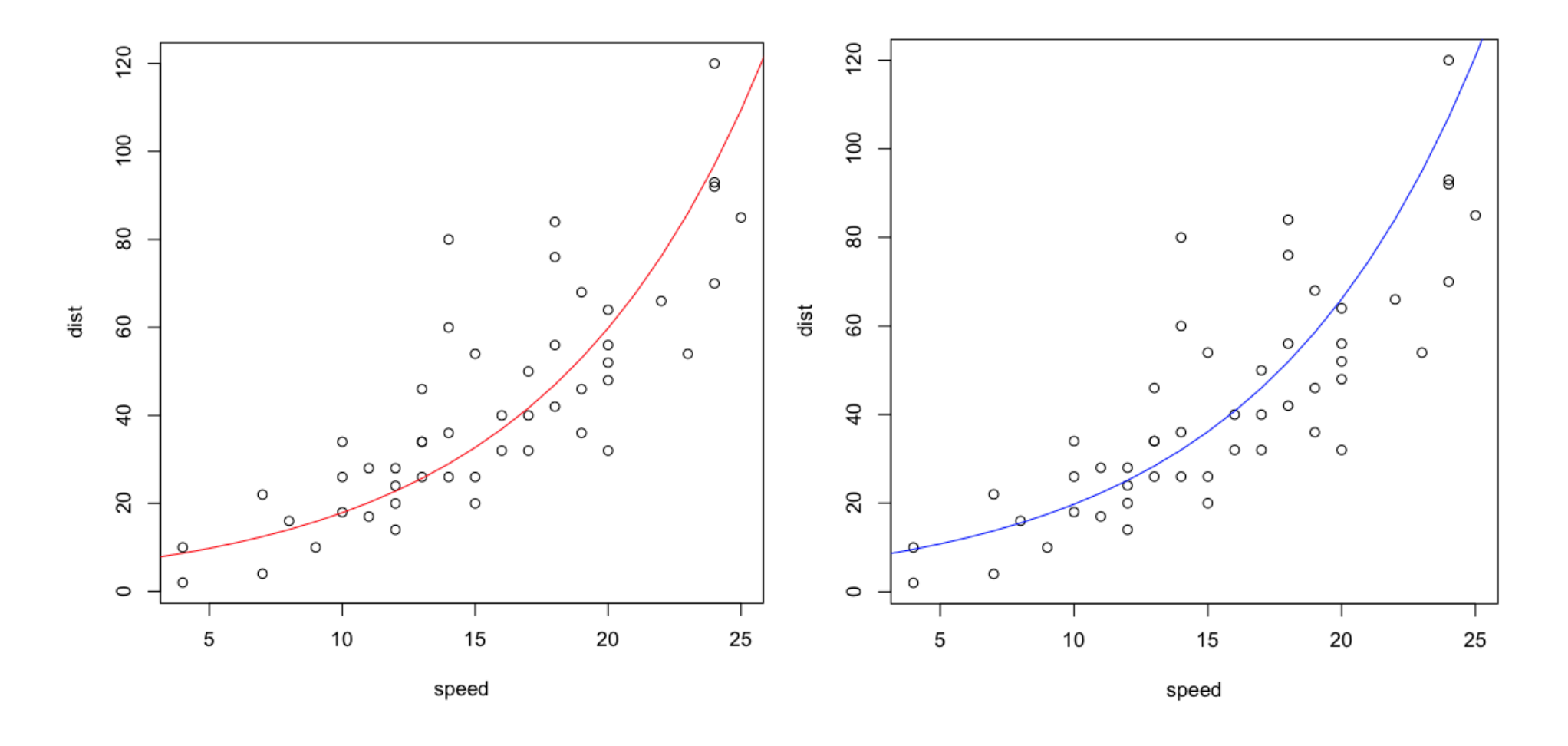

**Remarque** on n'a pas, pour autant,  $\sum$ *n i*=1  $Y_i = \sum$ *n i*=1  $\widehat{Y}_i = \sum$ *n i*=1  $\exp\Big($  $\widehat{Y}_i^{\star}$  +  $\sigma^2$ 2  $\setminus$ 

```
> sum(cars$dist)
[1] 2149
> sum(exp(predict(regln)))
[1] 2078.34
> sum(exp(predict(regln))*exp(.5*s^2))
```
[1] 2296.015

même si on ne régresse sur aucune variable explicative...

```
> regln=lm(log(dist)~1,data=cars)
> (s=summary(regln)$sigma)
[1] 0.7764719
> sum(exp(predict(regln))*exp(.5*s^2))
[1] 2320.144
```
#### **Loi Gamma ou loi lognormale ?**

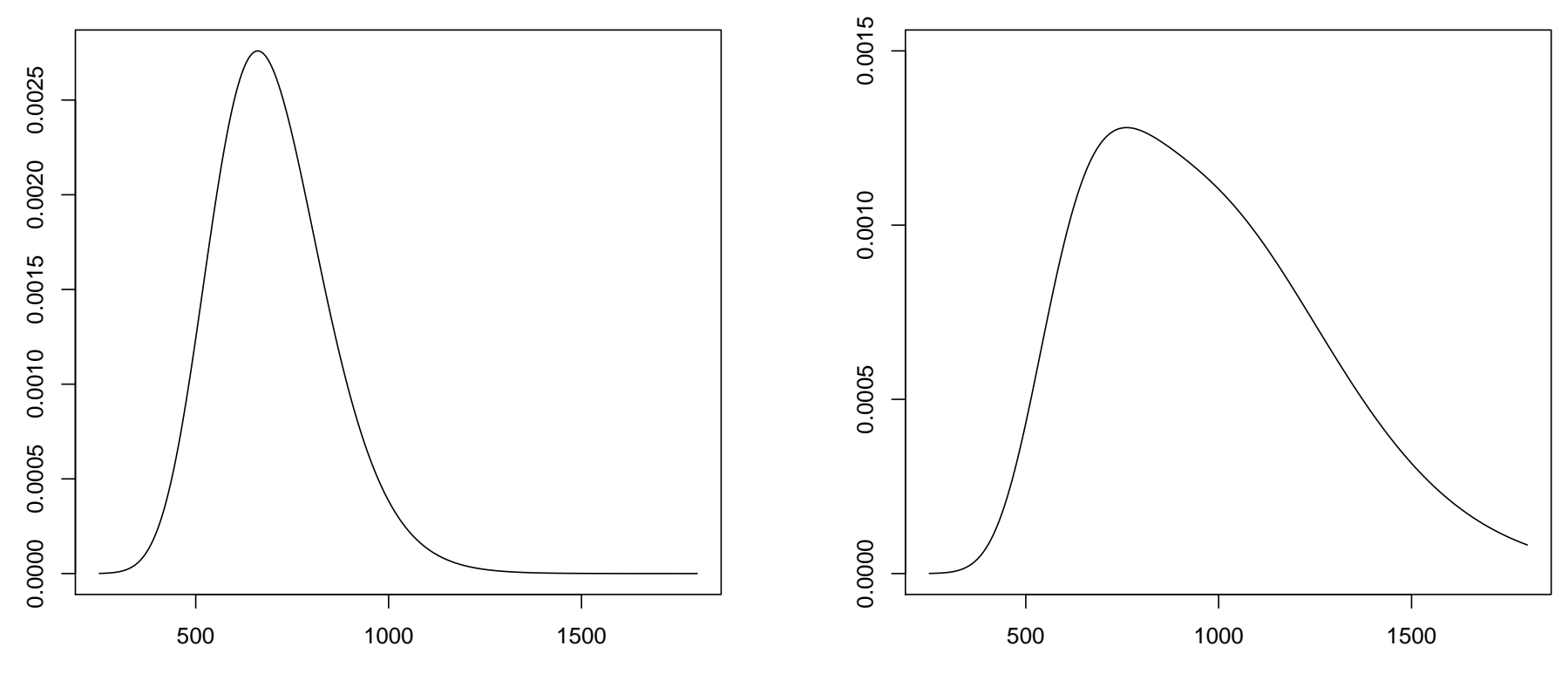

Mixture of two distributions

## **Loi Gamma ou loi lognormale ?**

Loi Gamma ? Mélange de deux lois Gamma ?

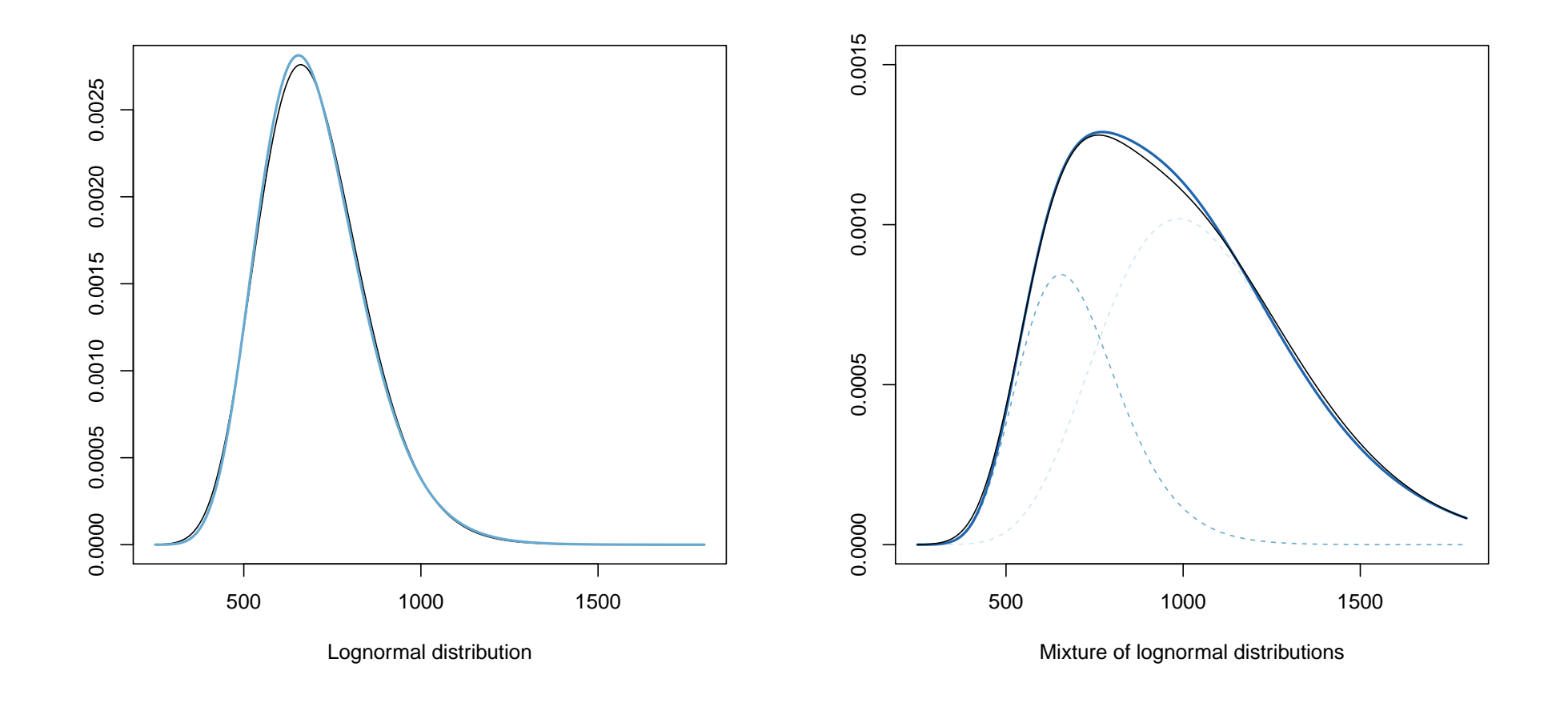

# **Loi Gamma ou loi lognormale ?**

Loi lognormale ? Mélange de deux lois lognormales ?

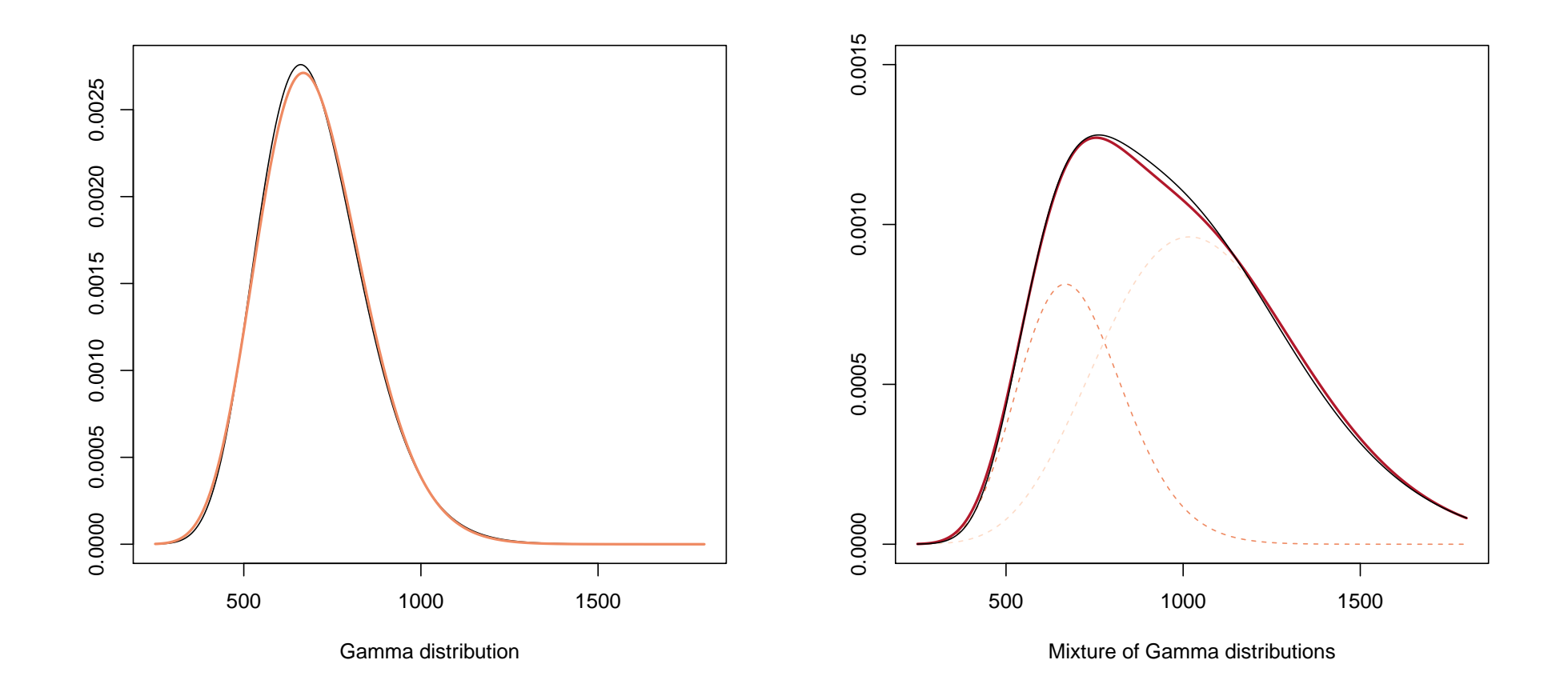

#### **Autres lois possibles**

Plusieurs autres lois sont possibles, comme la loi inverse Gaussienne,

$$
f(y) = \left[\frac{\lambda}{2\pi y^3}\right]^{1/2} \exp\left(\frac{-\lambda(y-\mu)^2}{2\mu^2 y}\right), \quad \forall y \in \mathbb{R}_+
$$

de moyenne  $\mu$  (qui est dans la famille exponentielle) ou la loi loi exponentielle

$$
f(y) = \lambda \exp(-\lambda y), \quad \forall y \in \mathbb{R}_+
$$

de moyenne  $\lambda^{-1}$ .

#### **Les régressions Gamma, lognormale et inverse Gaussienne**

Pour la régression Gamma (et un lien log i.e.  $\mathbb{E}(Y|\boldsymbol{X}) = \exp[\boldsymbol{X}'\boldsymbol{\beta}]$ ), on a

> regg=glm(cout~agevehicule+carburant+zone,data=couts,

```
+ family=Gamma(link="log"))
```

```
> summary(regg)
```
Coefficients:

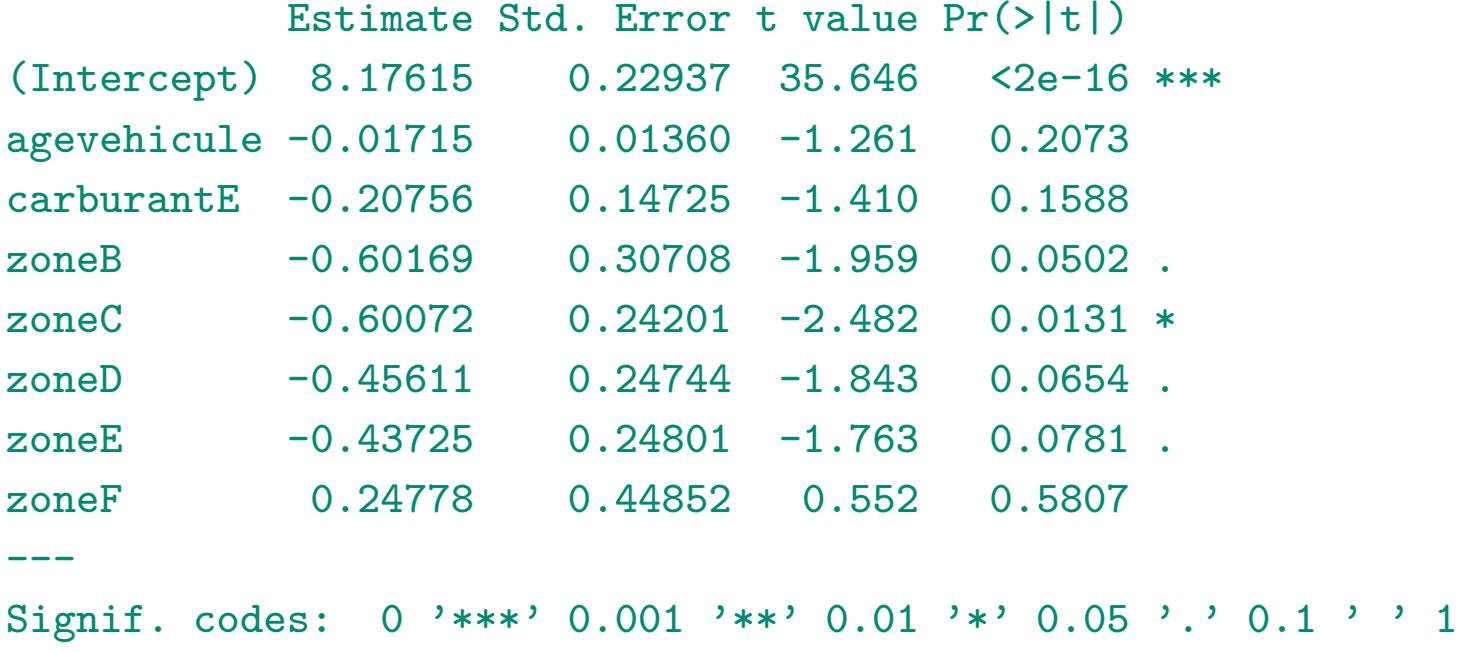

(Dispersion parameter for Gamma family taken to be 9.91334)

#### **Les régressions Gamma, lognormale et inverse Gaussienne**

Pour la régression inverse-Gaussienne, (et un lien log i.e.  $\mathbb{E}(Y|\boldsymbol{X}) = \exp[\boldsymbol{X}'\boldsymbol{\beta}]),$ 

> regig=glm(cout~agevehicule+carburant+zone,data=couts,

```
family=inverse.gaussian(link="log"),start=coefficients(regg))
```
> summary(regig)

Coefficients:

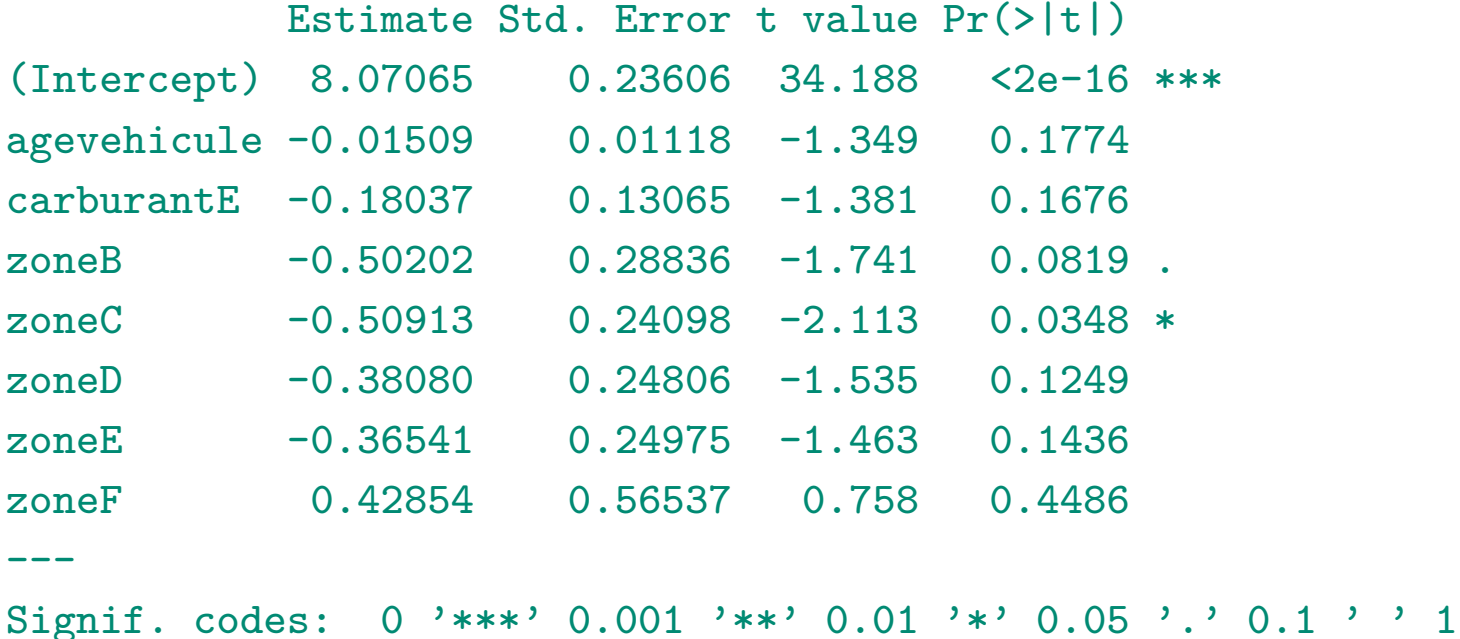

(Dispersion parameter for inverse.gaussian family taken to be 0.004331898)

# **Les régressions Gamma, lognormale et inverse Gaussienne** Pour la régression log-normale i.e.  $\mathbb{E}(\log Y | \mathbf{X}) = \mathbf{X}' \boldsymbol{\beta}$ , on a

> regln=lm(log(cout)~agevehicule+carburant+zone,data=couts)

> summary(regln)

Coefficients:

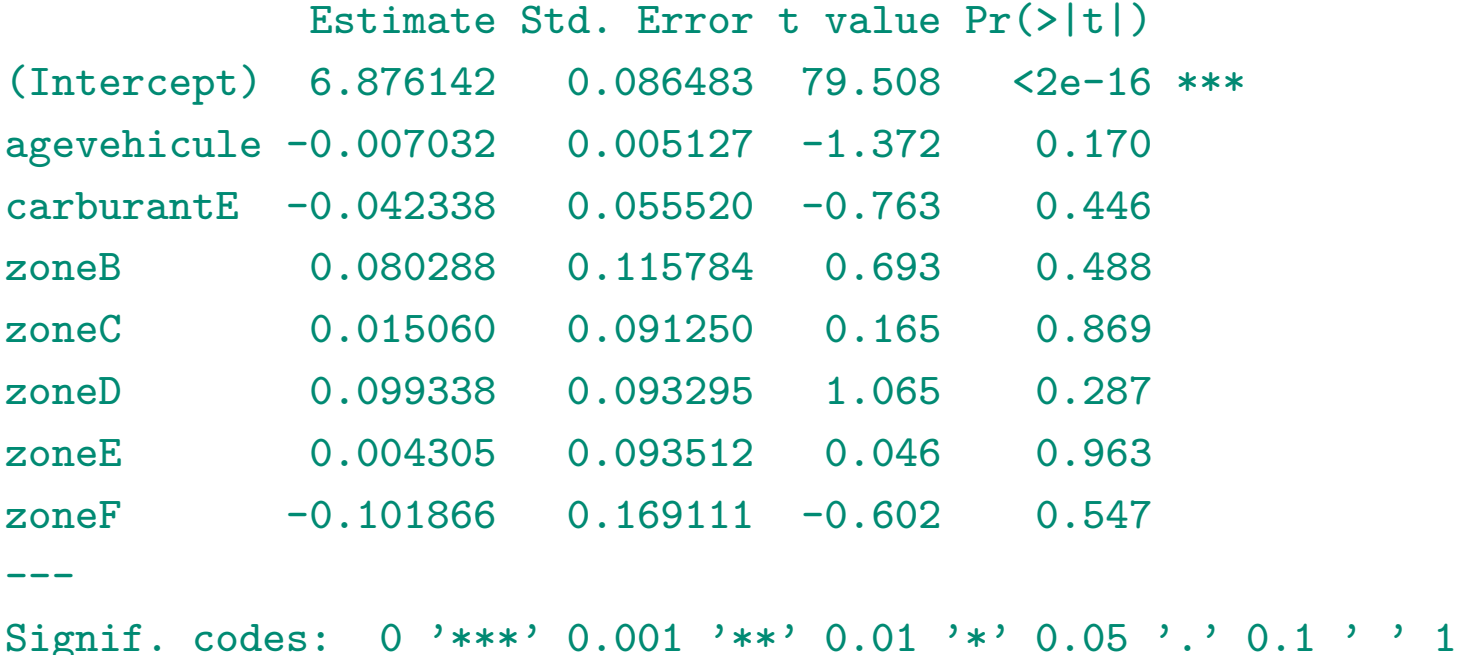

### **Les régressions Gamma, lognormale et inverse Gaussienne**

On peut comparer les prédictions (éventuellement en fixant quelques covariables),

- > nouveau=data.frame(agevehicule=0:20,carburant="E",zone="C")
- > s=summary(regln)\$sigma
- > predln=predict(regln,se.fit=TRUE,newdata=nouveau)
- > predg=predict(regg,se.fit=TRUE,type="response",newdata=nouveau)
- > predig=predict(regig,se.fit=TRUE,type="response",newdata=nouveau)

Pour le modèle log-Gamma, on a

- > plot(0:20,predg\$fit,type="b",col="red")
- > lines(0:20,predg\$fit+2\*predg\$se.fit,lty=2,col="red")
- > lines(0:20,predg\$fit-2\*predg\$se.fit,lty=2,col="red")

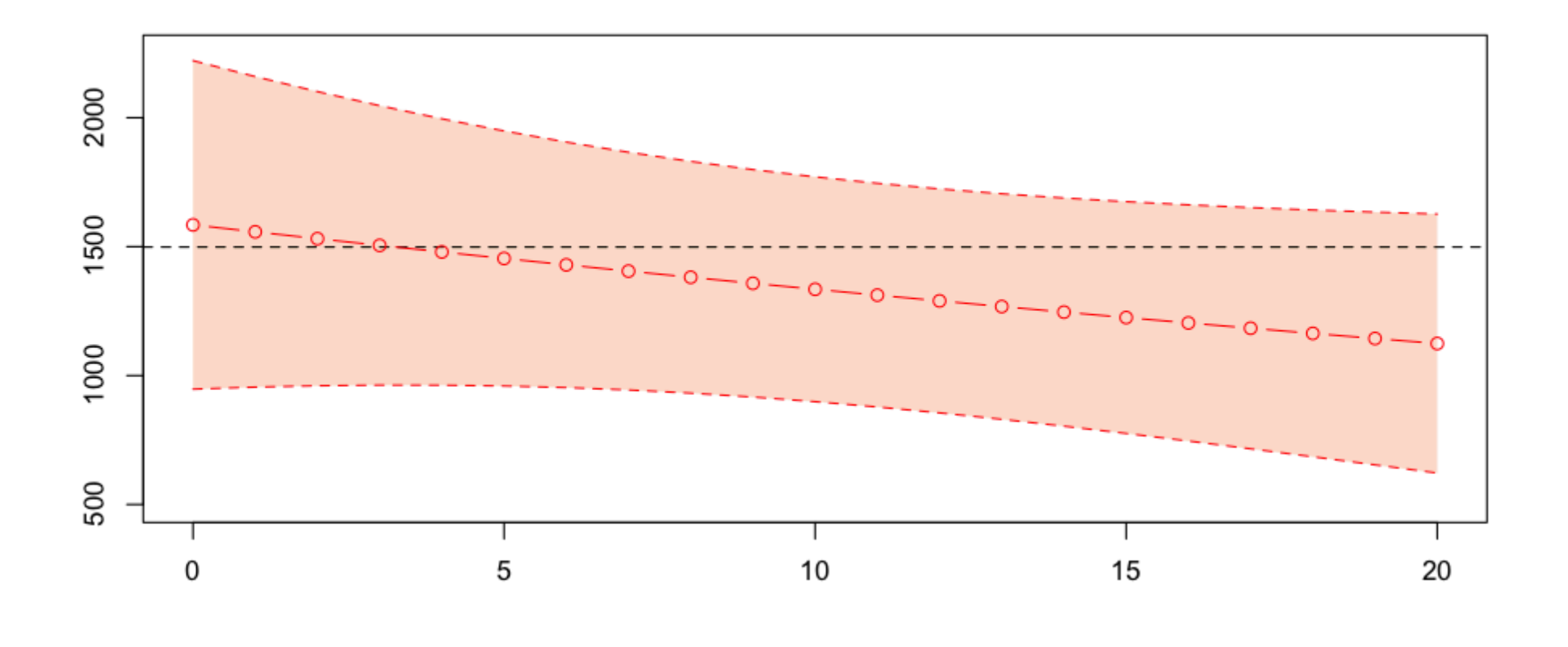

Pour le modèle log-inverse Gaussienne, on a

- > plot(0:20,predig\$fit,type="b",col="blue")
- > lines(0:20,predig\$fit+2\*predg\$se.fit,lty=2,col="blue")
- > lines(0:20,predig\$fit-2\*predg\$se.fit,lty=2,col="blue")

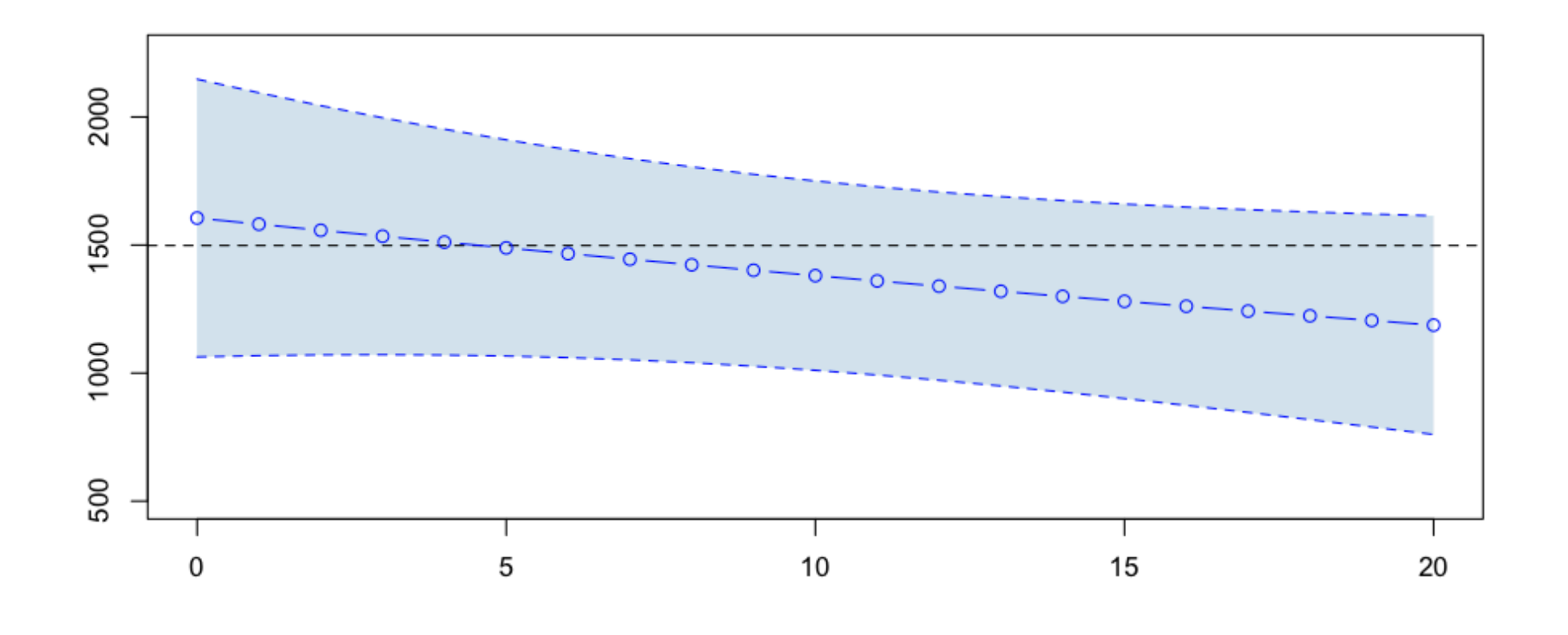

Pour le modèle lognormal, on a

- > plot(0:20,exp(predln\$fit+.5\*s^2),type="b",col="green")
- > lines(0:20,exp(predln\$fit+.5\*s^2+2\*predln\$se.fit),lty=2,col="green")
- > lines(0:20,exp(predln\$fit+.5\*s^2-2\*predln\$se.fit),lty=2,col="green")

(les intervalles de confiance sur  $\hat{Y}$  n'ont pas trop de sens ici...)

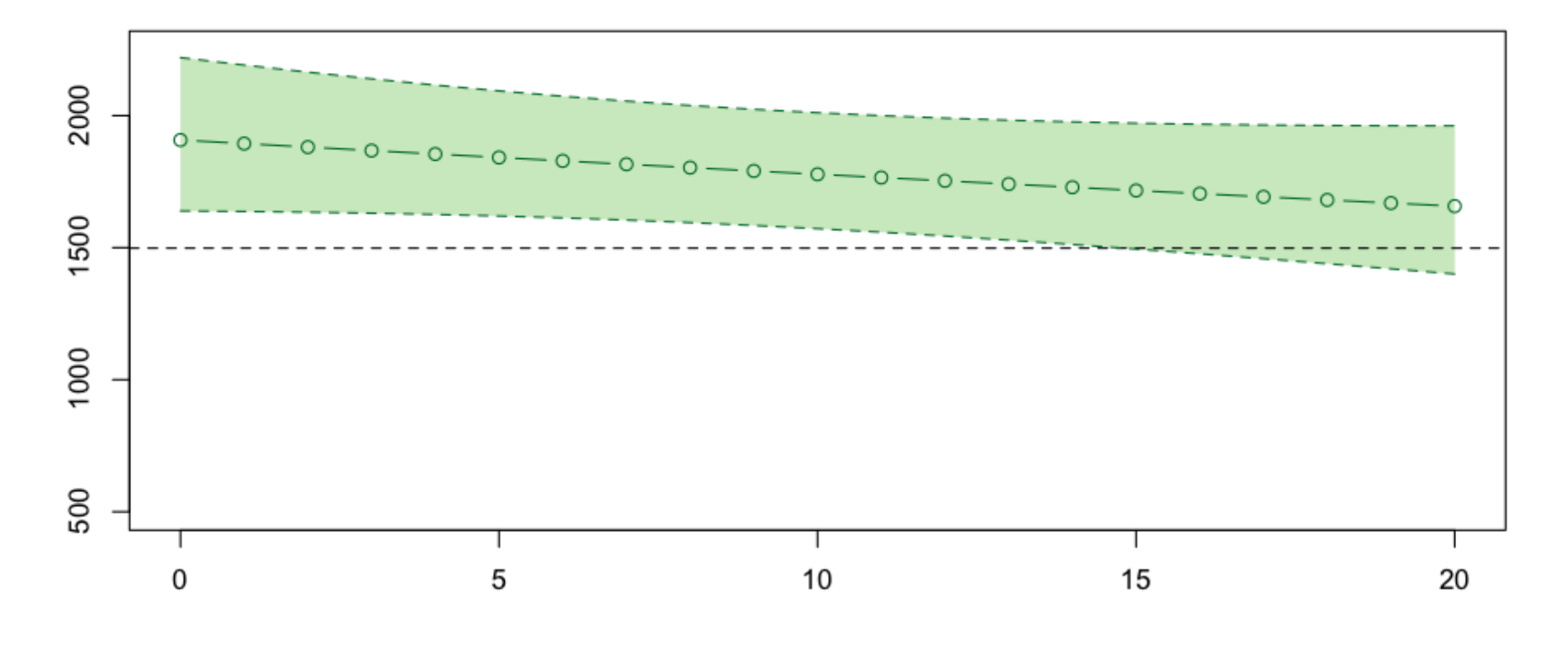

On a ici quelques *gros* sinistres. L'idée est de noter que

$$
\mathbb{E}(Y) = \sum_{i} \mathbb{E}(Y|\Theta = \theta_i) \cdot \mathbb{P}(\Theta = \theta_i)
$$

Supposons que Θ prenne deux valeurs, correspondant au cas  ${Y \leq s}$  et  ${Y > s}$ . Alors

$$
\mathbb{E}(Y) = \mathbb{E}(Y|Y \leq s) \cdot \mathbb{P}(Y \leq s) + \mathbb{E}(Y|Y > s) \cdot \mathbb{P}(Y > s)
$$

ou, en calculant l'espérance sous P*<sup>X</sup>* et plus P,

$$
\mathbb{E}(Y|\boldsymbol{X}) = \underbrace{\mathbb{E}(Y|\boldsymbol{X}, Y \leq s)}_{A} \cdot \underbrace{\mathbb{P}(Y \leq s|\boldsymbol{X})}_{B} + \underbrace{\mathbb{E}(Y|Y > s, \boldsymbol{X})}_{C} \cdot \underbrace{\mathbb{P}(Y > s|\boldsymbol{X})}_{B}
$$

Trois termes apparaissent dans

$$
\mathbb{E}(Y|\boldsymbol{X}) = \underbrace{\mathbb{E}(Y|\boldsymbol{X}, Y \leq s)}_{A} \cdot \underbrace{\mathbb{P}(Y \leq s|\boldsymbol{X})}_{B} + \underbrace{\mathbb{E}(Y|Y > s, \boldsymbol{X})}_{C} \cdot \underbrace{\mathbb{P}(Y > s|\boldsymbol{X})}_{B}
$$

- le coût moyen des sinistres normaux, *A*
- la probabilité d'avoir un gros, ou un sinistre normal, si un sinistre survient, *B*
- le coût moyen des sinistres importants, *C*

Pour le terme *B*, il s'agit d'une régression *standard* d'une variable de Bernoulli,

 $> s = 10000$ 

- > couts\$normal=(couts\$cout<=s)
- > mean(couts\$normal)
- [1] 0.9818087
- > library(splines)
- $>$  age=seq $(0, 20)$
- > regC=glm(normal~bs(agevehicule),data=couts,family=binomial)
- > ypC=predict(regC,newdata=data.frame(agevehicule=age),type="response")
- > plot(age,ypC,type="b",col="red")
- > regC2=glm(normal~1,data=couts,family=binomial)
- > ypC2=predict(regC2,newdata=data.frame(agevehicule=age),type="response")
- > lines(age,ypC2,type="l",col="red",lty=2)

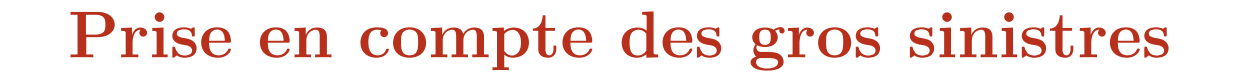

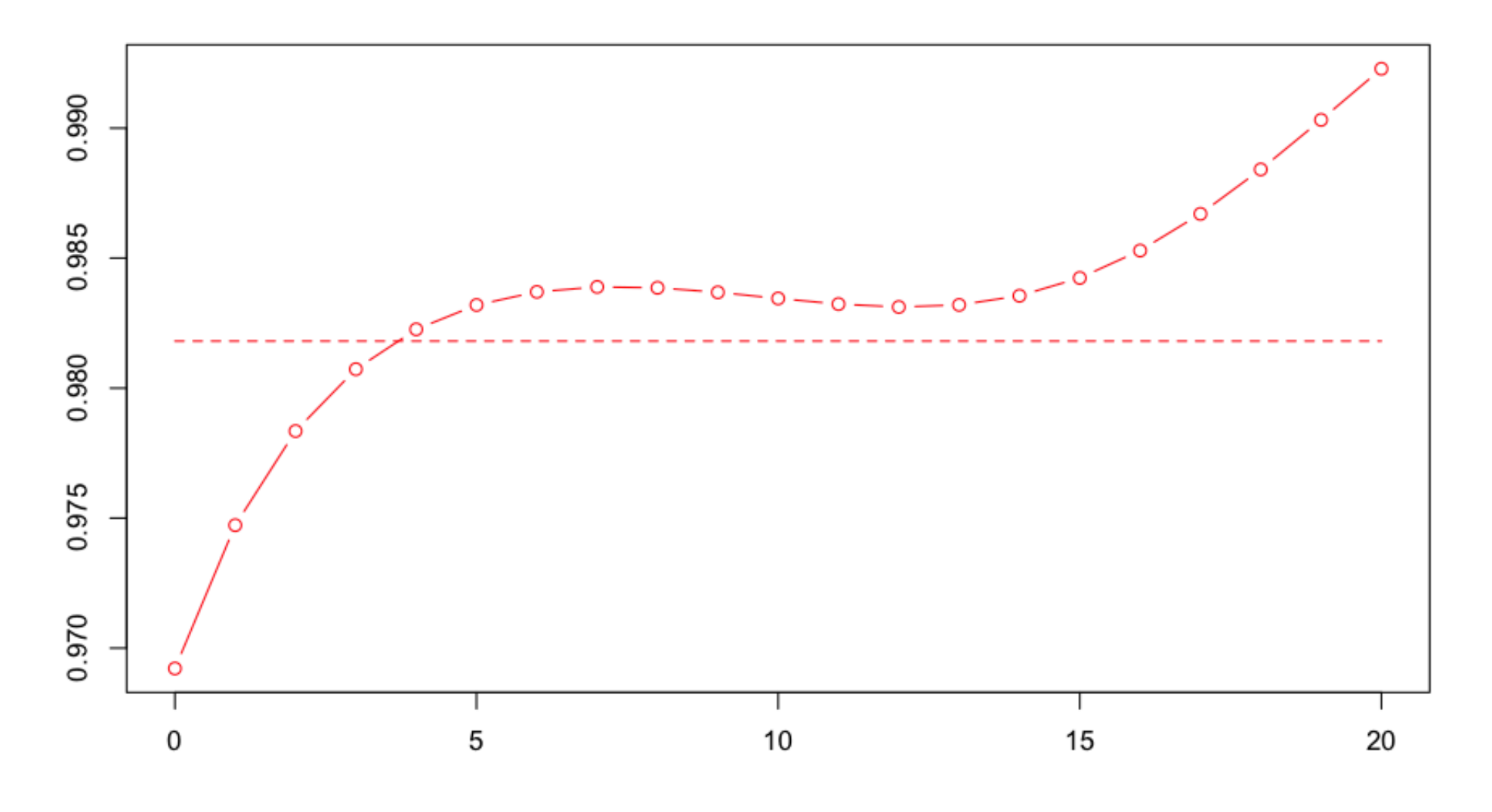

Pour le terme *A*, il s'agit d'une régression *standard* sur la base restreinte,

- > indice = which(couts\$cout<=s)
- > mean(couts\$cout[indice])
- [1] 1335.878
- > library(splines)
- > regA=glm(cout~bs(agevehicule),data=couts,
- + subset=indice,family=Gamma(link="log"))
- > ypA=predict(regA,newdata=data.frame(agevehicule=age),type="response")
- > plot(age,ypA,type="b",col="red")
- > ypA2=mean(couts\$cout[indice])
- > abline(h=ypA2,lty=2,col="red")

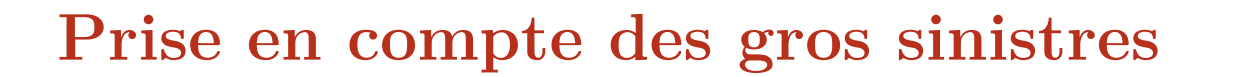

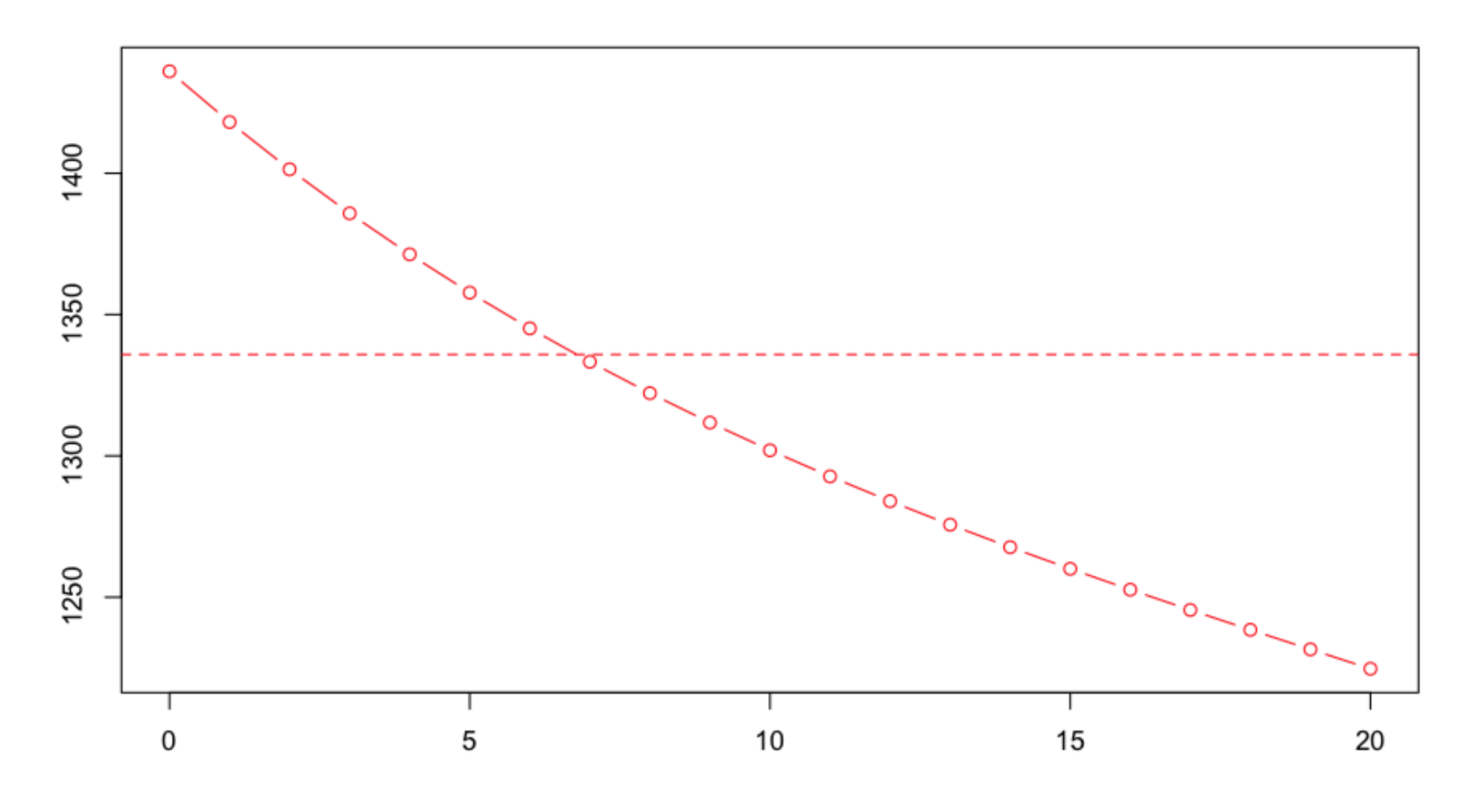

Pour le terme *C*, il s'agit d'une régression *standard* sur la base restreinte,

- > indice = which(couts\$cout>s)
- > mean(couts\$cout[indice])

[1] 34471.59

- > regB=glm(cout~bs(agevehicule),data=couts,
- + subset=indice,family=Gamma(link="log"))
- > ypB=predict(regB,newdata=data.frame(agevehicule=age),type="response")
- > plot(age,ypB,type="b",col="blue")
- > ypB=predict(regB,newdata=data.frame(agevehicule=age),type="response")
- > ypB2=mean(couts\$cout[indice])
- > plot(age,ypB,type="b",col="blue")
- > abline(h=ypB2,lty=2,col="blue")

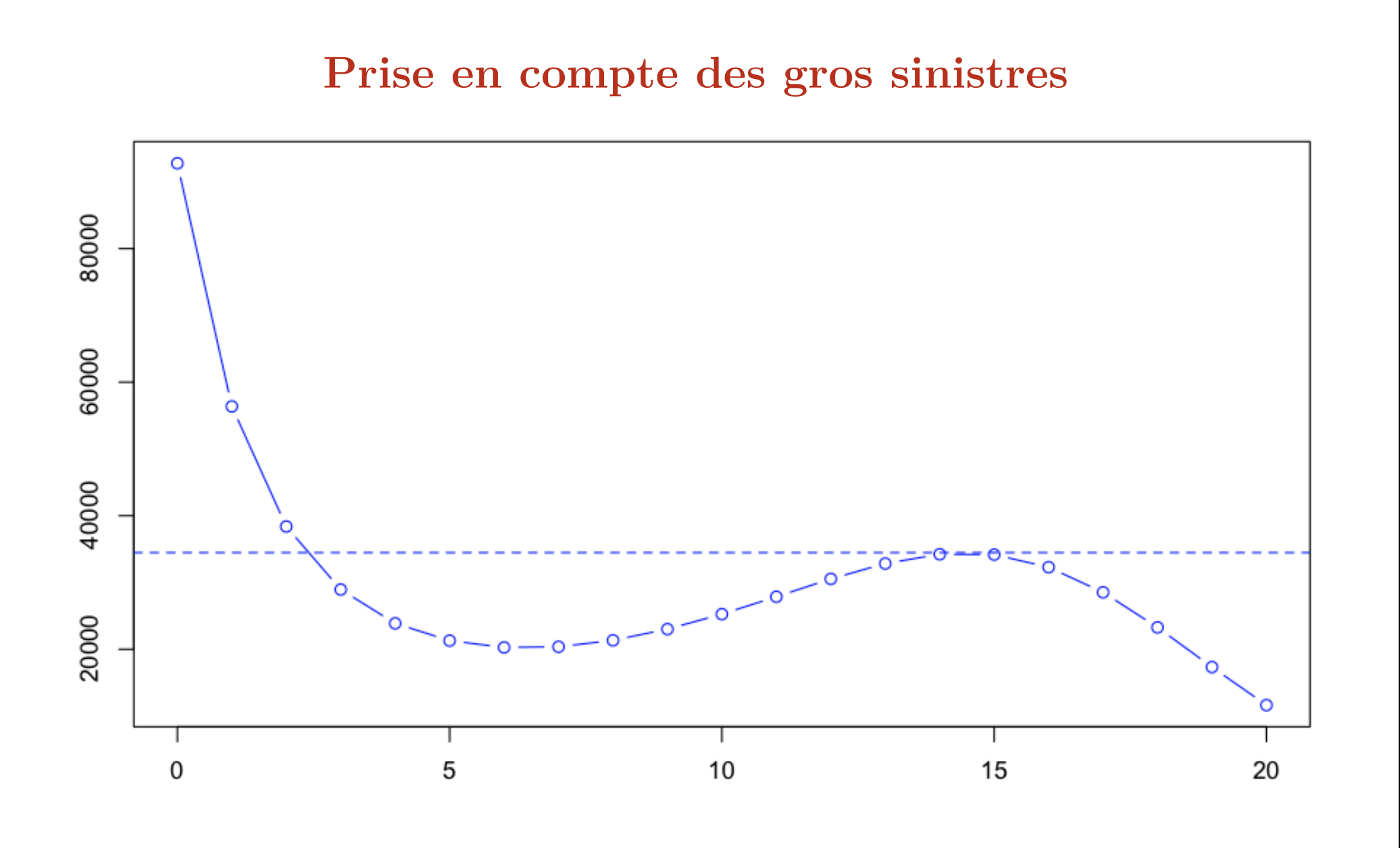

#### 29

Reste à combiner les modèles, e.g.

```
\mathbb{E}(Y|\boldsymbol{X}) = \mathbb{E}(Y|\boldsymbol{X}, Y \leq s) \cdot \mathbb{P}(Y \leq s|\boldsymbol{X}) + \mathbb{E}(Y|Y > s, \boldsymbol{X}) \cdot \mathbb{P}(Y > s|\boldsymbol{X})
```

```
> indice = which(couts$cout>s)
> mean(couts$cout[indice])
[1] 34471.59
```

```
> prime = ypA*ypC + ypB*(1-ypC))
```
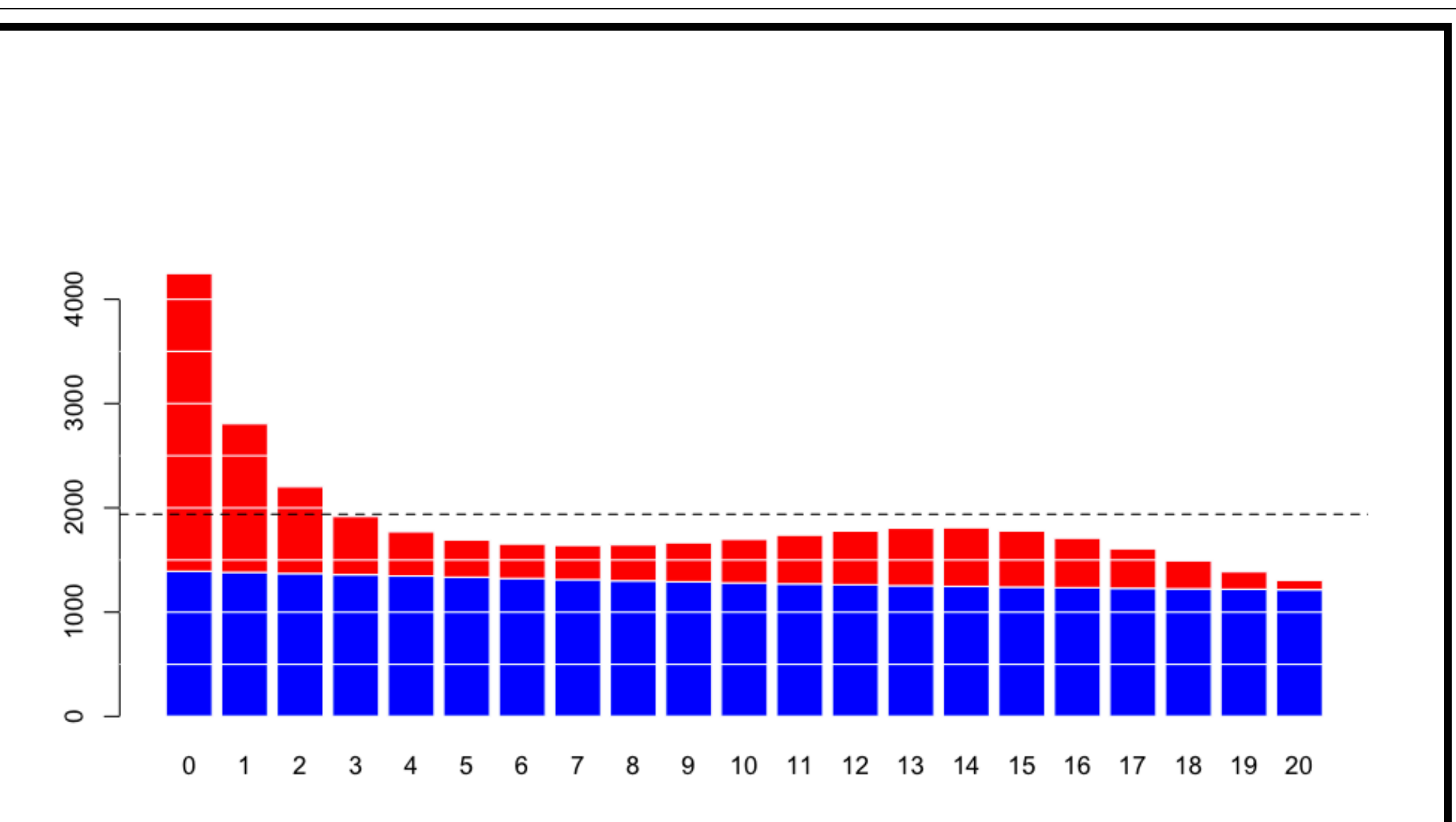

ou, e.g.

$$
\mathbb{E}(Y|\boldsymbol{X}) = \mathbb{E}(Y|\boldsymbol{X}, Y \leq s) \cdot \mathbb{P}(Y \leq s|\boldsymbol{X}) + \mathbb{E}(Y|Y > s) \cdot \mathbb{P}(Y > s|\boldsymbol{X})
$$

```
> indice = which(couts$cout>s)
```
> mean(couts\$cout[indice])

```
[1] 34471.59
```

```
> prime = ypA*ypC + ypB2*(1-ypC))
```
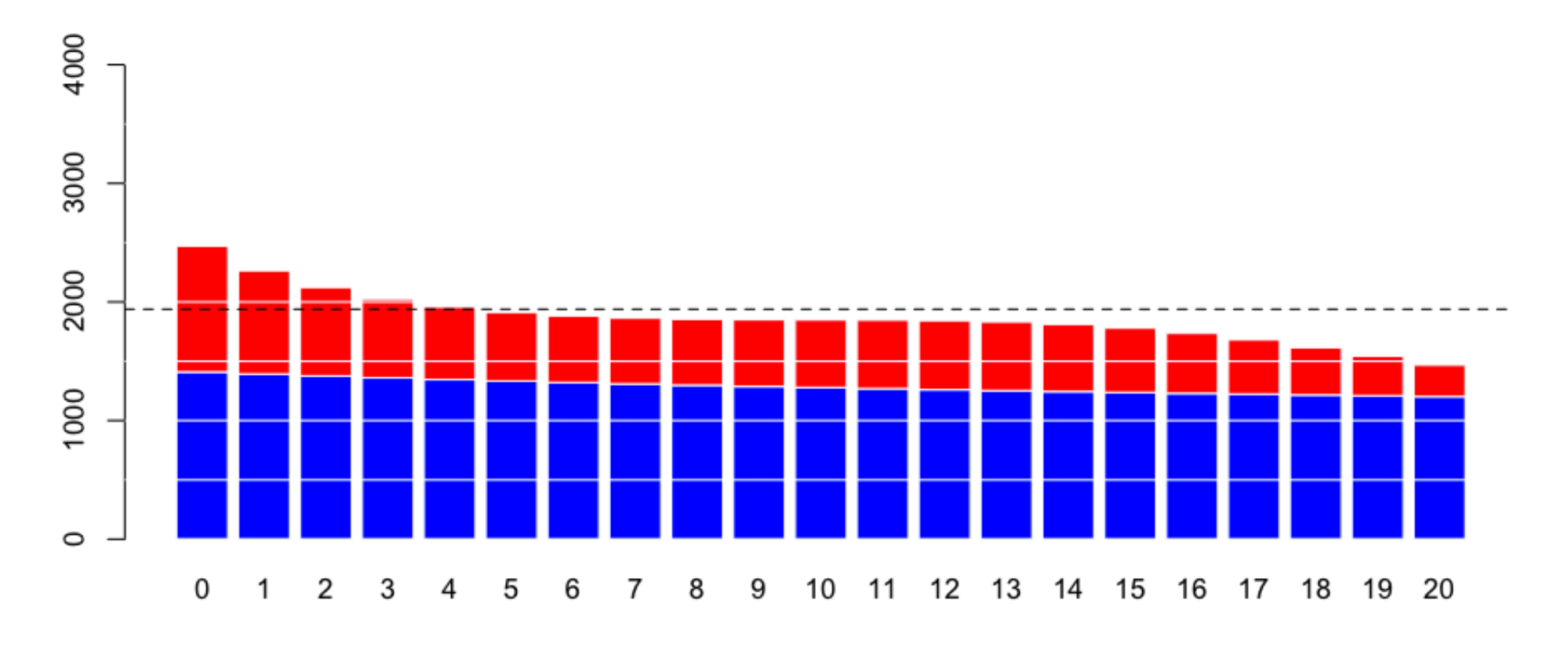

voire e.g.

```
\mathbb{E}(Y|\boldsymbol{X}) = \mathbb{E}(Y|\boldsymbol{X}, Y \leq s) \cdot \mathbb{P}(Y \leq s) + \mathbb{E}(Y|Y > s) \cdot \mathbb{P}(Y > s)
```

```
> indice = which(couts$cout>s)
```

```
> mean(couts$cout[indice])
```

```
[1] 34471.59
```

```
> prime = ypA*ypC + ypB2*(1-ypC))
```
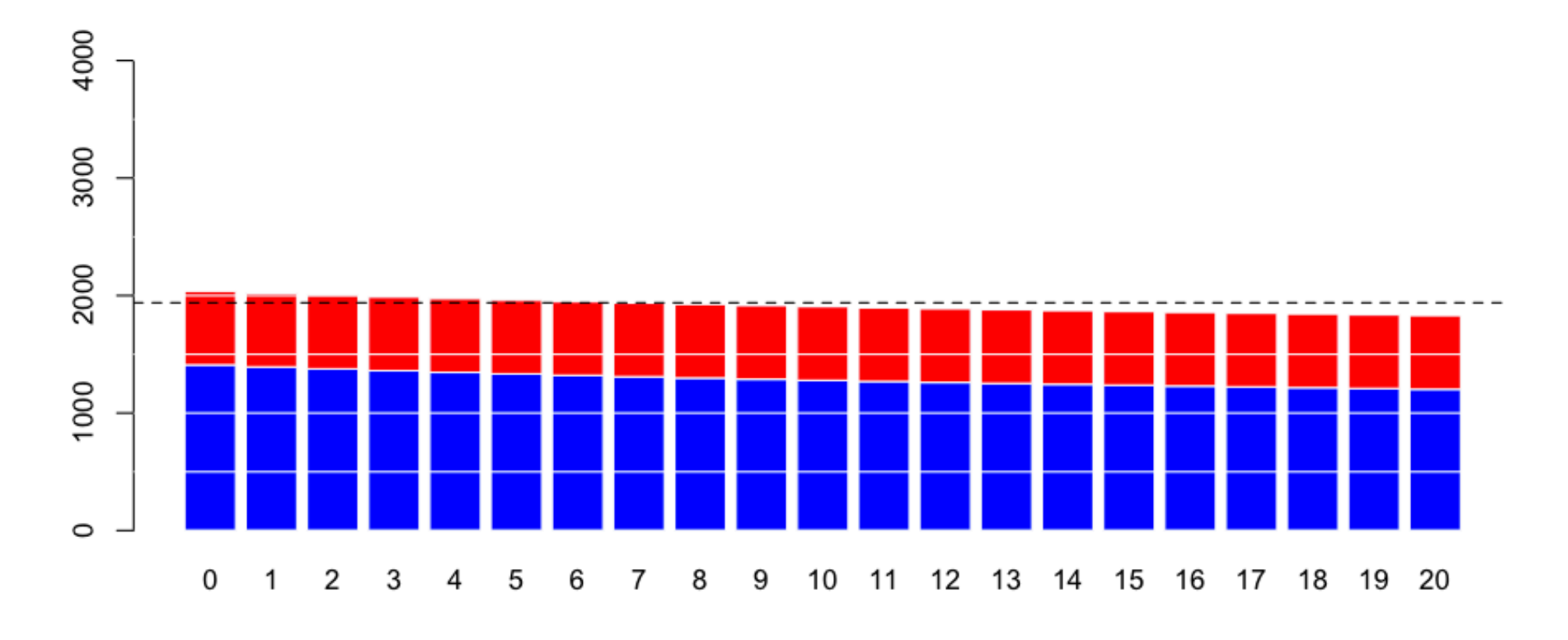

Mais on peut aussi changer le seuil *s* dans

$$
\mathbb{E}(Y|\boldsymbol{X}) = \mathbb{E}(Y|\boldsymbol{X}, Y \leq s) \cdot \mathbb{P}(Y \leq s) + \mathbb{E}(Y|Y > s \qquad \mathbb{P}(Y > s))
$$

e.g. avec  $s = 10,000 \in$ ,

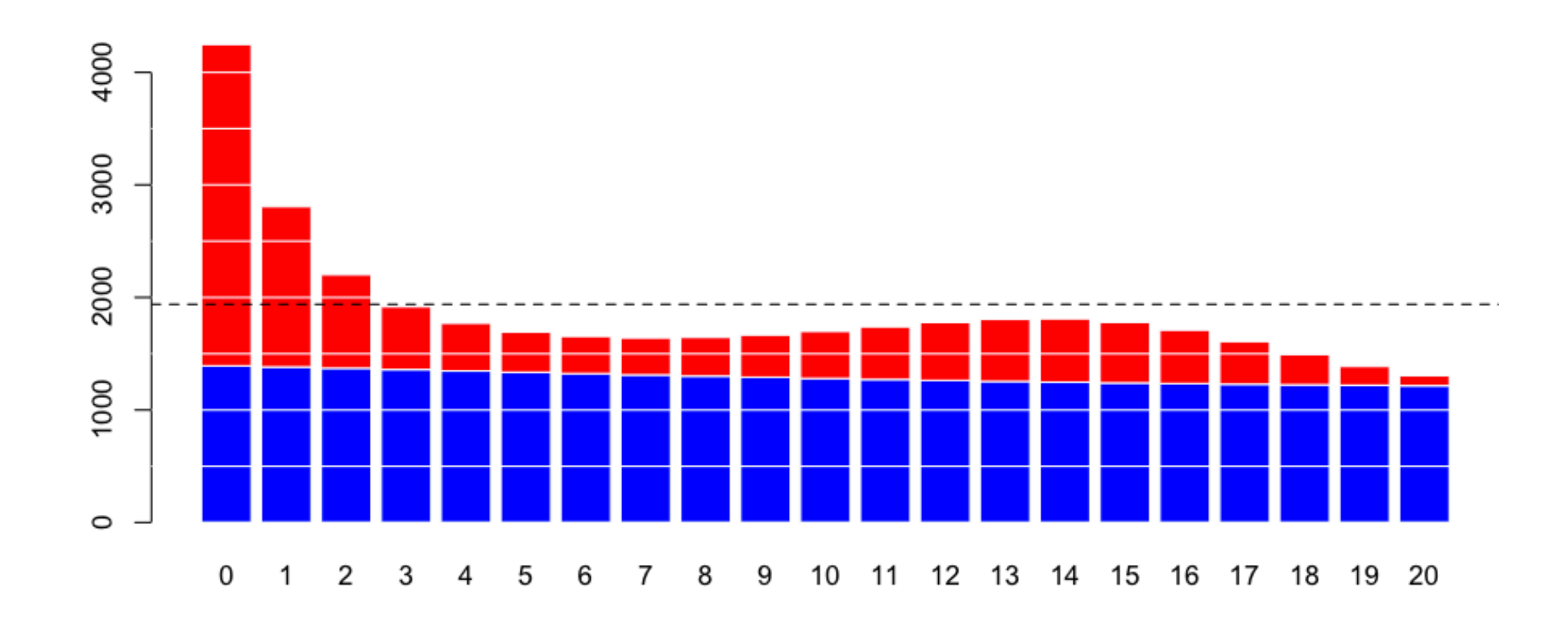

Mais on peut aussi changer le seuil *s* dans

$$
\mathbb{E}(Y|\boldsymbol{X}) = \mathbb{E}(Y|\boldsymbol{X}, Y \leq s) \cdot \mathbb{P}(Y \leq s) + \mathbb{E}(Y|Y > s \qquad \mathbb{P}(Y > s))
$$

e.g. avec  $s = 25,000\infty$ ,

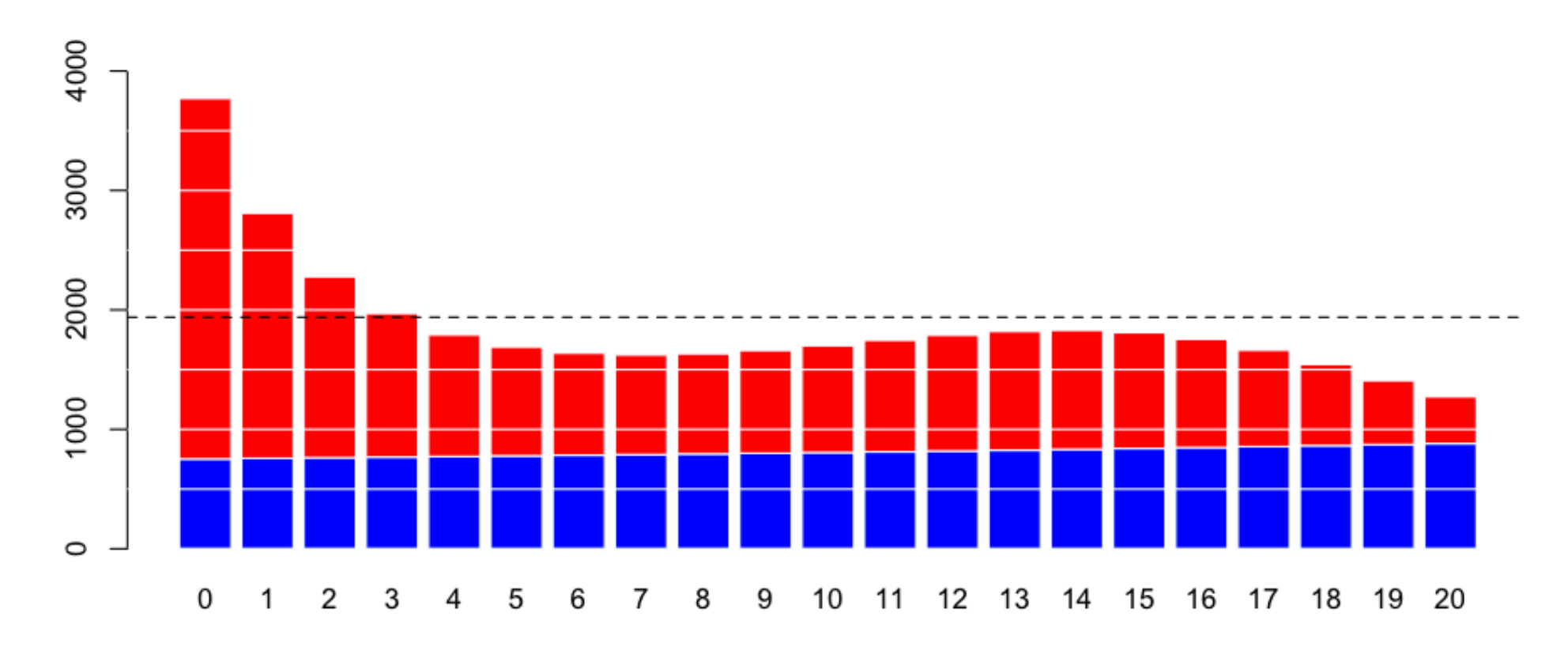

#### **Et s'il y avait plus que** *deux* **types de sinistres ?**

Il est classique de supposer que la loi de *Y* (coût individuel de sinistres) est un mélange de plusieurs lois,

$$
f(y) = \sum_{k=1}^{K} p_k f_k(y), \forall y \in \mathbb{R}_+
$$

où  $f_k$  est une loi sur  $\mathbb{R}_+$  et  $\boldsymbol{p} = (p_k)$  un vecteur de probabilités. Ou, en terme de fonctions de répartition,

$$
F(y) = \mathbb{P}(Y \le y) = \sum_{k=1}^{K} p_k F_k(y), \forall y \in \mathbb{R}_+
$$

où  $F_k$  est la fonction de répartition d'une variable à valeurs dans  $\mathbb{R}_+$ .

# **Et s'il y avait plus que** *deux* **types de sinistres ?**

- > n=nrow(couts)
- > plot(sort(couts\$cout),(1:n)/(n+1),xlim=c(0,10000),type="s",lwd=2,col="red")

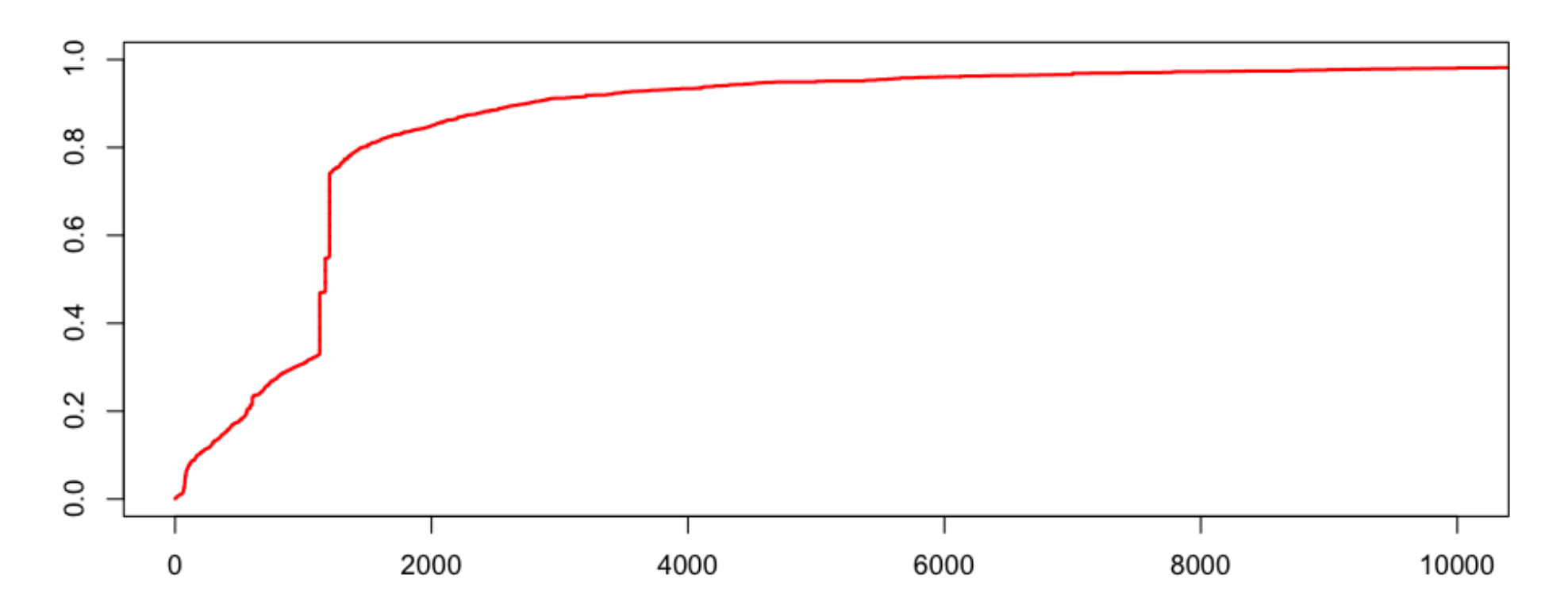

#### **Et s'il y avait plus que** *deux* **types de sinistres ?**

On peut considérer un mélange de trois lois,

$$
f(y) = p_1 f_1(x) + p_2 \delta_{\kappa}(x) + p_3 f_3(x), \forall y \in \mathbb{R}_+
$$

avec

- 1. une loi exponentielle pour *f*<sup>1</sup>
- 2. une masse de Dirac en *κ* (i.e. un coût fixe) pour *f*<sup>2</sup>
- 3. une loi lognormale (décallée) pour *f*<sup>3</sup>
- > I1=which(couts\$cout<1120)
- > I2=which((couts\$cout>=1120)&(couts\$cout<1220))
- > I3=which(couts\$cout>=1220)
- > (p1=length(I1)/nrow(couts))
- [1] 0.3284823
- > (p2=length(I2)/nrow(couts))
- [1] 0.4152807
- > (p3=length(I3)/nrow(couts))

#### [1] 0.256237

- > X=couts\$cout
- > (kappa=mean(X[I2]))
- [1] 1171.998
- > X0=X[I3]-kappa
- > u=seq(0,10000,by=20)
- > F1=pexp(u,1/mean(X[I1]))
- > F2= (u>kappa)
- > F3=plnorm(u-kappa,mean(log(X0)),sd(log(X0))) \* (u>kappa)
- > F=F1\*p1+F2\*p2+F3\*p3
- > lines(u,F,col="blue")

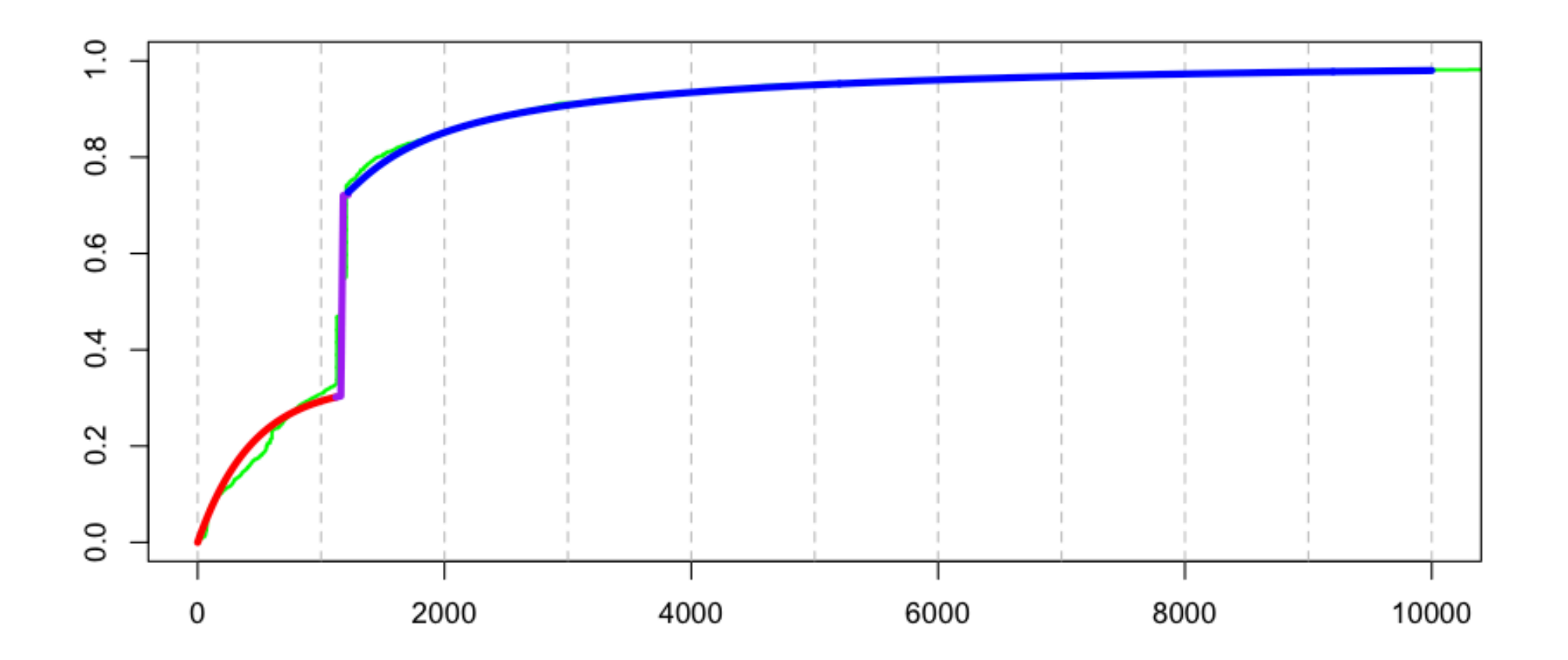

#### **Prise en compte des coûts fixes en tarification**

Comme pour les gros sinistres, on peut utiliser ce découpage pour calculer E(*Y* ), ou  $\mathbb{E}(Y|\boldsymbol{X})$ . Ici,

$$
\mathbb{E}(Y|\boldsymbol{X}) = \underbrace{\mathbb{E}(Y|\boldsymbol{X}, Y \leq s_1)}_{A} \cdot \underbrace{\mathbb{P}(Y \leq s_1|\boldsymbol{X})}_{D,\pi_1(\boldsymbol{X})}
$$
\n
$$
+ \underbrace{\mathbb{E}(Y|Y \in (s_1, s_2], \boldsymbol{X})}_{B} \cdot \underbrace{\mathbb{P}(Y \in (s_1, s_2||\boldsymbol{X})}_{D,\pi_2(\boldsymbol{X})}
$$
\n
$$
+ \underbrace{\mathbb{E}(Y|Y > s_2, \boldsymbol{X})}_{C} \cdot \underbrace{\mathbb{P}(Y > s_2|\boldsymbol{X})}_{D,\pi_3(\boldsymbol{X})}
$$

Les paramètres du mélange,  $(\pi_1(X), \pi_2(X), \pi_3(X))$  peuvent être associés à une loi multinomiale de dimension 3.

Rappelons que pour la régression logistique, si  $(\pi, 1 - \pi) = (\pi_1, \pi_2)$ 

$$
\log\frac{\pi}{1-\pi}=\log\frac{\pi_1}{\pi_2}=\boldsymbol{X}'\boldsymbol{\beta},
$$

ou encore

$$
\pi_1 = \frac{\exp(\mathbf{X}'\boldsymbol{\beta})}{1 + \exp(\mathbf{X}'\boldsymbol{\beta})} \text{ et } \pi_2 = \frac{1}{1 + \exp(\mathbf{X}'\boldsymbol{\beta})}
$$

On peut définir une régression logistique multinomiale, de paramètre  $\boldsymbol{\pi} = (\pi_1, \pi_2, \pi_3)$  en posant

$$
\log \frac{\pi_1}{\pi_3} = \mathbf{X}' \boldsymbol{\beta}_1 \text{ et } \log \frac{\pi_2}{\pi_3} = \mathbf{X}' \boldsymbol{\beta}_2
$$

ou encore

$$
\pi_1 = \frac{\exp(\mathbf{X}'\boldsymbol{\beta}_1)}{1 + \exp(\mathbf{X}'\boldsymbol{\beta}_1) + \exp(\mathbf{X}'\boldsymbol{\beta}_2)}, \pi_2 = \frac{\exp(\mathbf{X}'\boldsymbol{\beta}_2)}{1 + \exp(\mathbf{X}'\boldsymbol{\beta}_1) + \exp(\mathbf{X}'\boldsymbol{\beta}_2)}
$$
  
et  $\pi_3 = \frac{1}{1 + \exp(\mathbf{X}'\boldsymbol{\beta}_1) + \exp(\mathbf{X}'\boldsymbol{\beta}_2)}.$ 

**Remarque** l'estimation se fait - là encore - en calculant numériquement le maximum de vraisemblance, en notant que

$$
\mathcal{L}(\bm{\pi},\bm{y}) \propto \prod_{i=1}^n \prod_{j=1}^3 \pi_{i,j}^{Y_{i,j}}
$$

où *Y<sup>i</sup>* est ici disjonctée en (*Yi,*1*, Yi,*2*, Yi,*3) contenant les variables indicatrices de chacune des modalités. La log-vraisemblance est alors proportionnelle à

$$
\log \mathcal{L}(\bm{\beta}, \bm{y}) \propto \sum_{i=1}^{n} \sum_{j=1}^{2} \left(Y_{i, j} \bm{X}_{i}^{\prime} \bm{\beta}_{j}\right) - n_{i} \log \left[1 + 1 + \exp(\bm{X}^{\prime} \bm{\beta}_{1}) + \exp(\bm{X}^{\prime} \bm{\beta}_{2})\right]
$$

qui se résout avec un algorithme de type Newton-Raphson, en notant que

$$
\frac{\partial \log \mathcal{L}(\bm{\beta}, \bm{y})}{\partial \beta_{k,j}} = \sum_{i=1}^n Y_{i,j} X_{i,k} - n_i \pi_{i,j} X_{i,k}
$$

i.e.

$$
\frac{\partial \log \mathcal{L}(\beta, \mathbf{y})}{\partial \beta_{k,j}} = \sum_{i=1}^{n} Y_{i,j} X_{i,k} - n_i \frac{\exp(\mathbf{X}' \beta_j)}{1 + \exp(\mathbf{X}' \beta_1) + \exp(\mathbf{X}' \beta_2)} X_{i,k}
$$

Sous R, la fonction multinom de library(nnet) permet de faire cette estimation. On commence par définir les trois tranches de coûts,

- > seuils=c(0,1120,1220,1e+12)
- > couts\$tranches=cut(couts\$cout,breaks=seuils,
- + labels=c("small","fixed","large"))
- > head(couts,5)

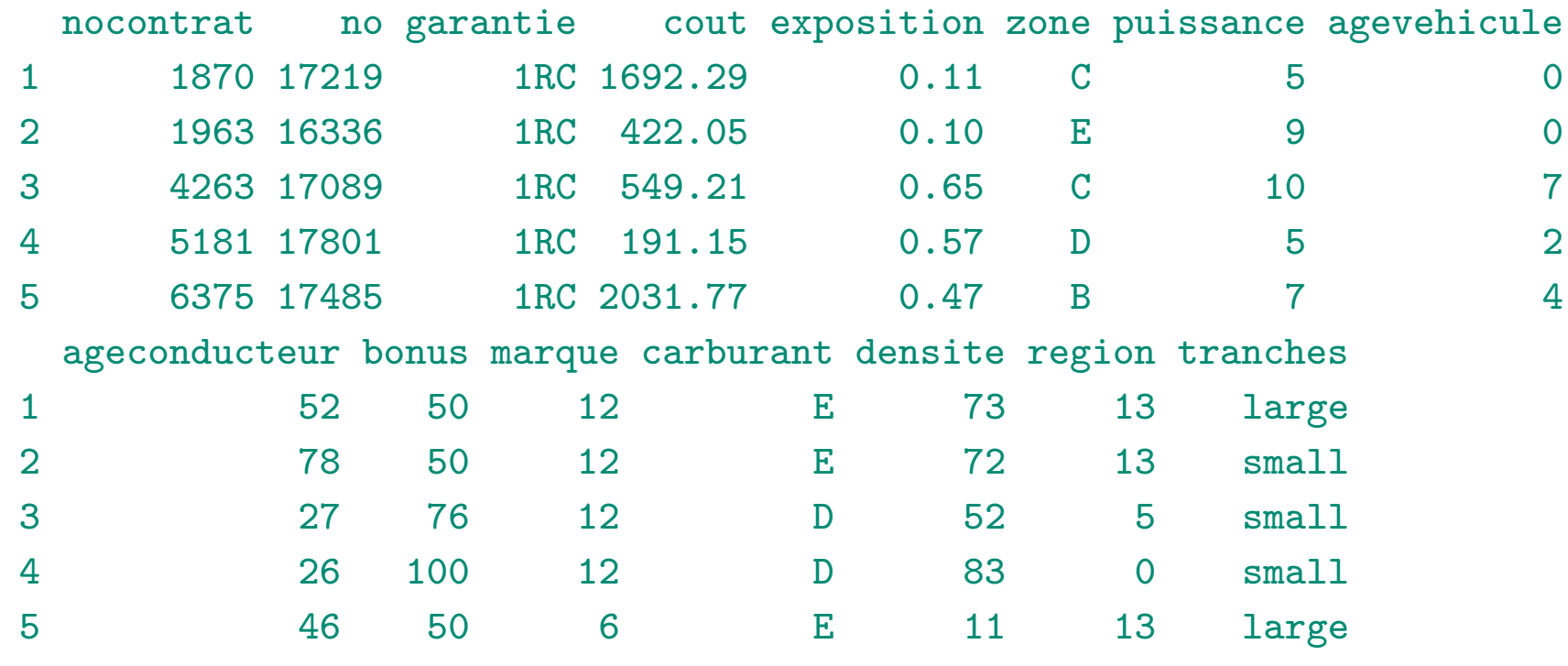

On peut ensuite faire une régression multinomiale afin d'expliquer  $\pi_i$  en fonction de covariables *X<sup>i</sup>* .

> reg=multinom(tranches~ageconducteur+agevehicule+zone+carburant,data=couts) # weights: 30 (18 variable) initial value 2113.730043 iter 10 value 2063.326526 iter 20 value 2059.206691 final value 2059.134802 converged

```
> summary(reg)
Call:
multinom(formula = tranches ~ ageconducteur + agevehicule + zone +
    carburant, data = couts)
```
#### Coefficients:

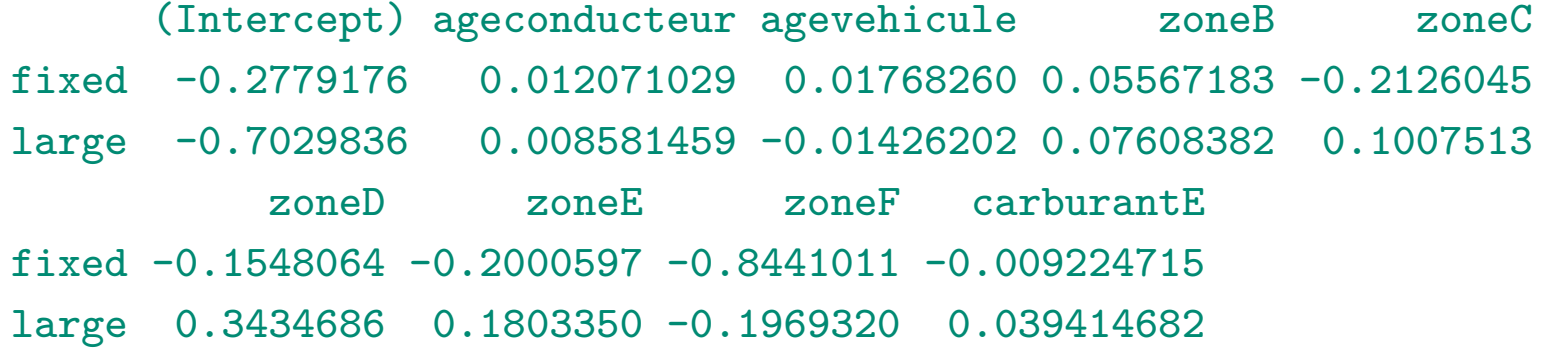

#### Std. Errors:

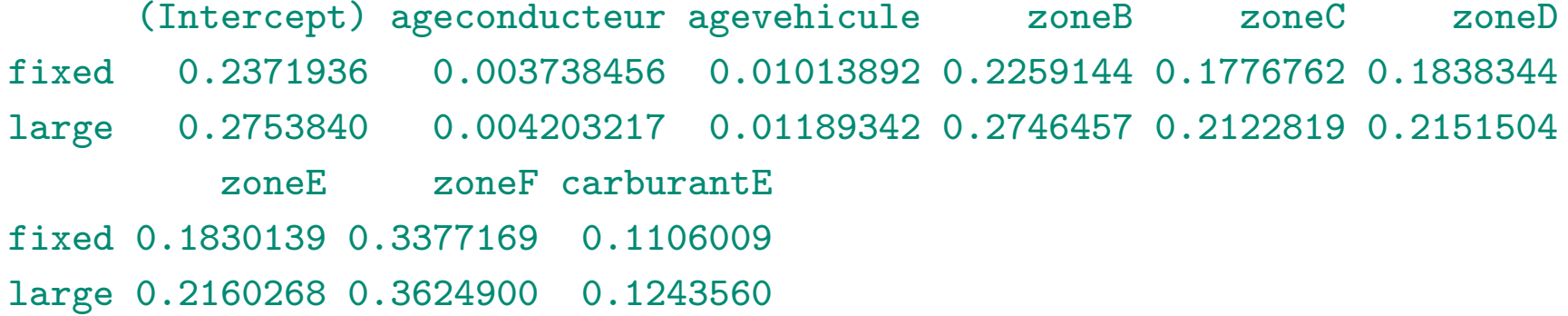

On peut régresser suivant l'ancienneté du véhicule, avec ou sans lissage,

```
> library(splines)
> reg=multinom(tranches~agevehicule,data=couts)
# weights: 9 (4 variable)
initial value 2113.730043
final value 2072.462863
converged
> reg=multinom(tranches~bs(agevehicule),data=couts)
# weights: 15 (8 variable)
initial value 2113.730043
iter 10 value 2070.496939
iter 20 value 2069.787720
iter 30 value 2069.659958
final value 2069.479535
converged
```
On peut alors prédire la probabilité, sachant qu'un accident survient, qu'il soit de type 1, 2 ou 3

> predict(reg,newdata=data.frame(agevehicule=5),type="probs") small fixed large 0.3388947 0.3869228 0.2741825

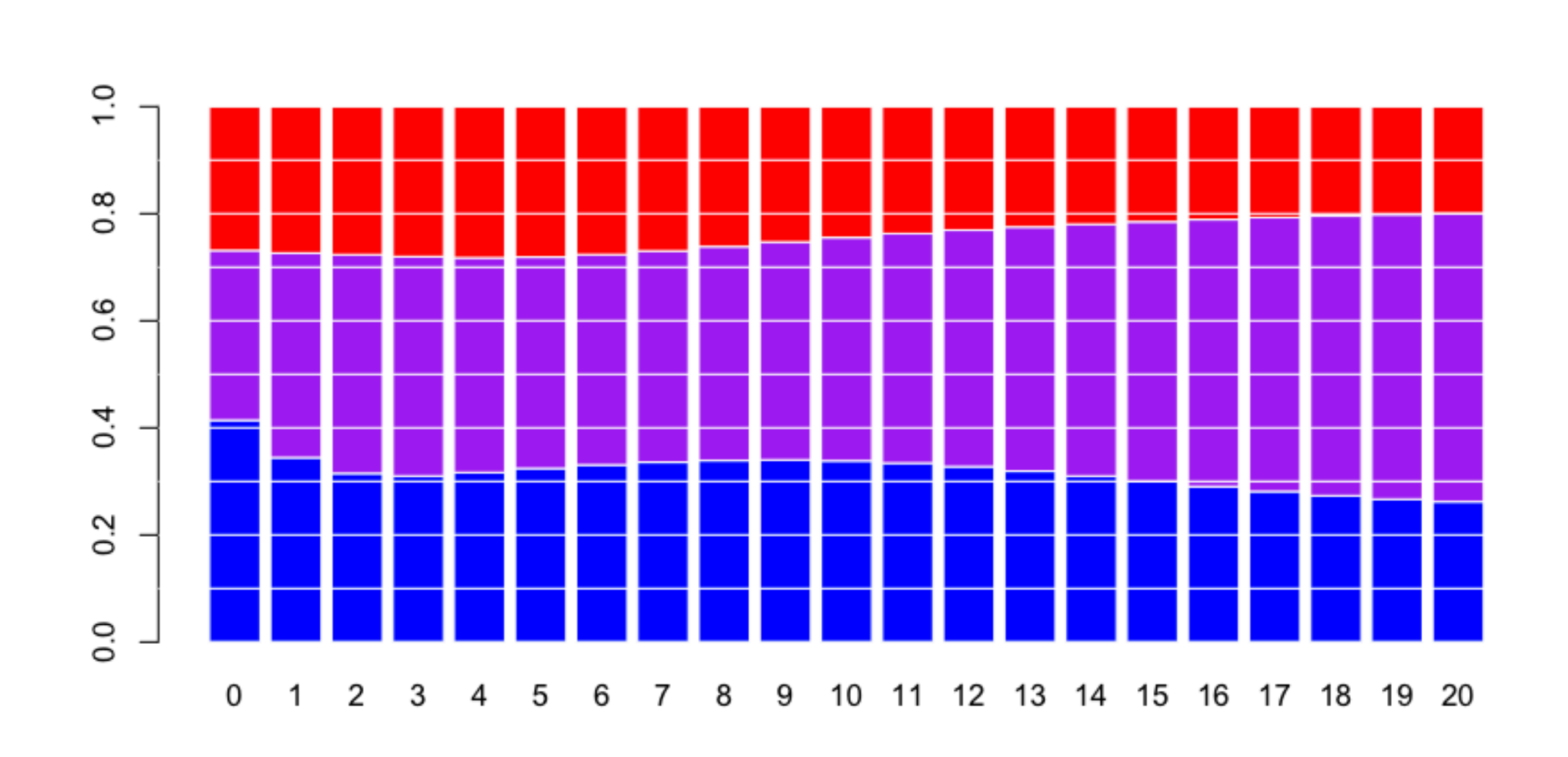

ou en fonction de la densité de population

```
> reg=multinom(tranches~bs(densite),data=couts)
# weights: 15 (8 variable)
initial value 2113.730043
iter 10 value 2068.469825
final value 2068.466349
converged
> predict(reg,newdata=data.frame(densite=90),type="probs")
    small fixed large
0.3484422 0.3473315 0.3042263
```
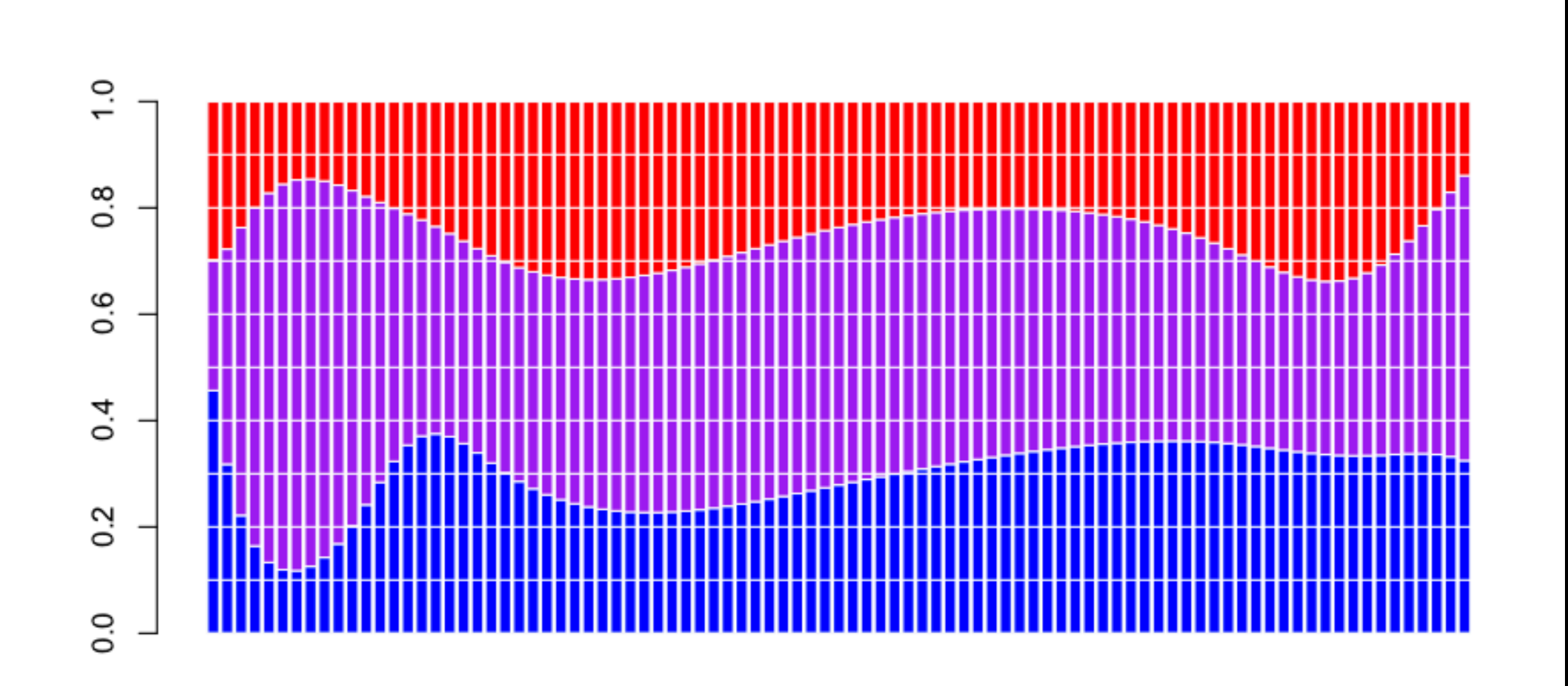

Il faut ensuite ajuster des lois pour les trois régions A, B ou C

```
> reg=multinom(tranches~bs(densite),data=couts)
# weights: 15 (8 variable)
initial value 2113.730043
iter 10 value 2068.469825
final value 2068.466349
converged
> predict(reg,newdata=data.frame(densite=90),type="probs")
    small fixed large
0.3484422 0.3473315 0.3042263
```
Pour A, on peut tenter une loi exponentielle (qui est une loi Gamma avec  $\phi = 1$ ).

> regA=glm(cout~agevehicule+densite+carburant,data=sousbaseA,

```
+ family=Gamma(link="log"))
```
> summary(regA, dispersion=1)

#### Coefficients:

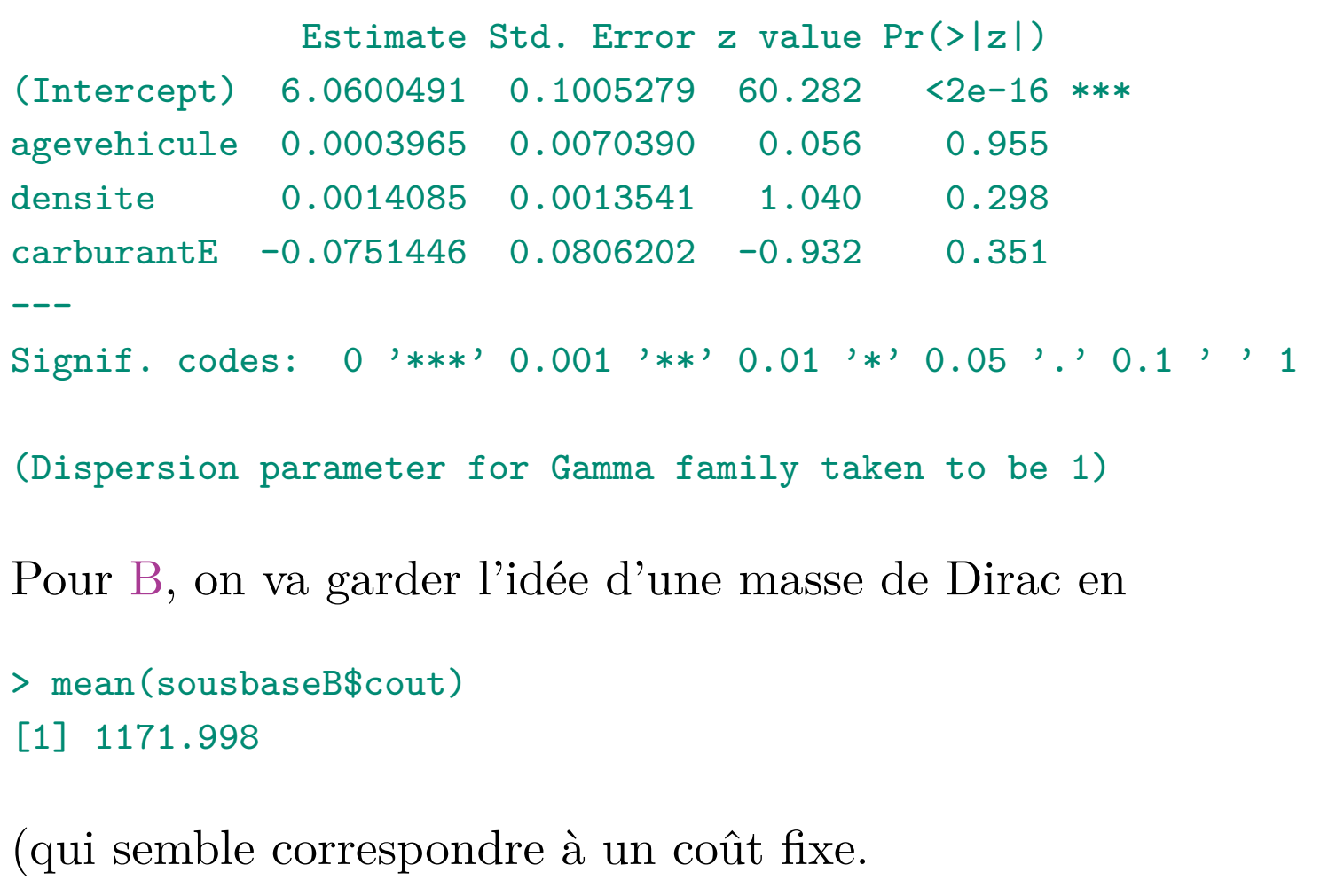

Enfin, pour C, on peut tenter une loi Gamma ou lognormale décallée,

```
> k=mean(sousbaseB$cout)
```
> regC=glm((cout-k)~agevehicule+densite+carburant,data=sousbaseC,

```
+ family=Gamma(link="log"))
```

```
> summary(regC)
```
#### Coefficients:

```
Estimate Std. Error t value Pr(>|t|)
(Intercept) 9.119879 0.378836 24.073 <2e-16 ***
agevehicule -0.013393 0.028620 -0.468 0.6400
densite -0.010814 0.004831 -2.239 0.0256 *
carburantE -0.530964 0.287450 -1.847 0.0653 .
---
Signif. codes: 0 '***' 0.001 '**' 0.01 '*' 0.05 '.' 0.1 ' ' 1
```
(Dispersion parameter for Gamma family taken to be 10.00845)

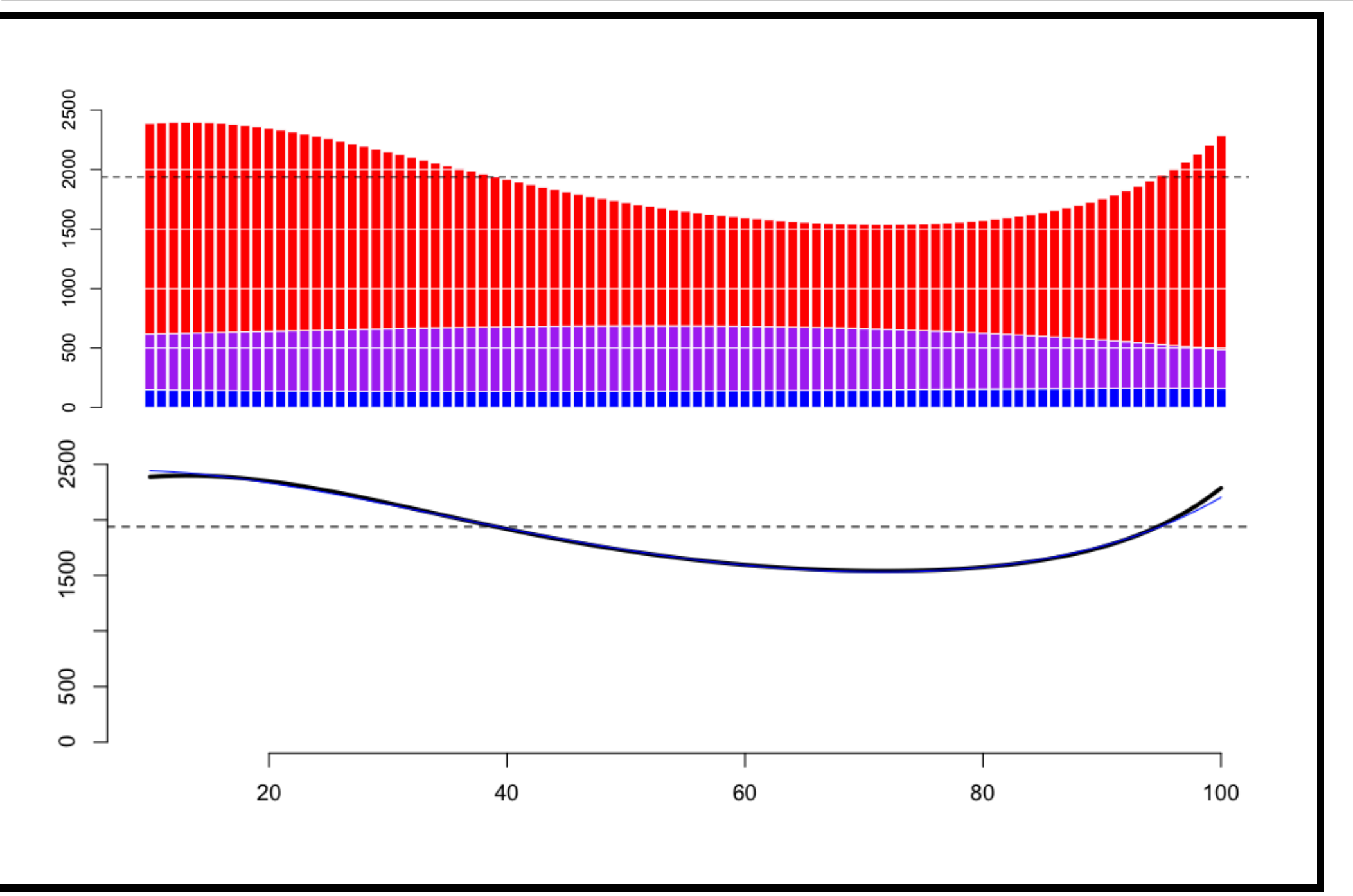